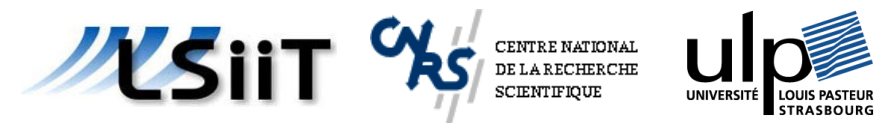

Kocr

*Doctorat de l'Université Louis Pasteur*

#### **Imagerie chimique pour l'analyse des formes pharmaceutiques solides**

#### *Christelle Gendrin, 13 novembre 2008*

*F. Hoffmann-La Roche, PTGF-Q PRS, Bâle, Suisse*

*Laboratoire des Sciences de l'Image de l'Informatique et de la Télédétection LSIIT UMR-CNRS 7005, Université de Strasbourg*

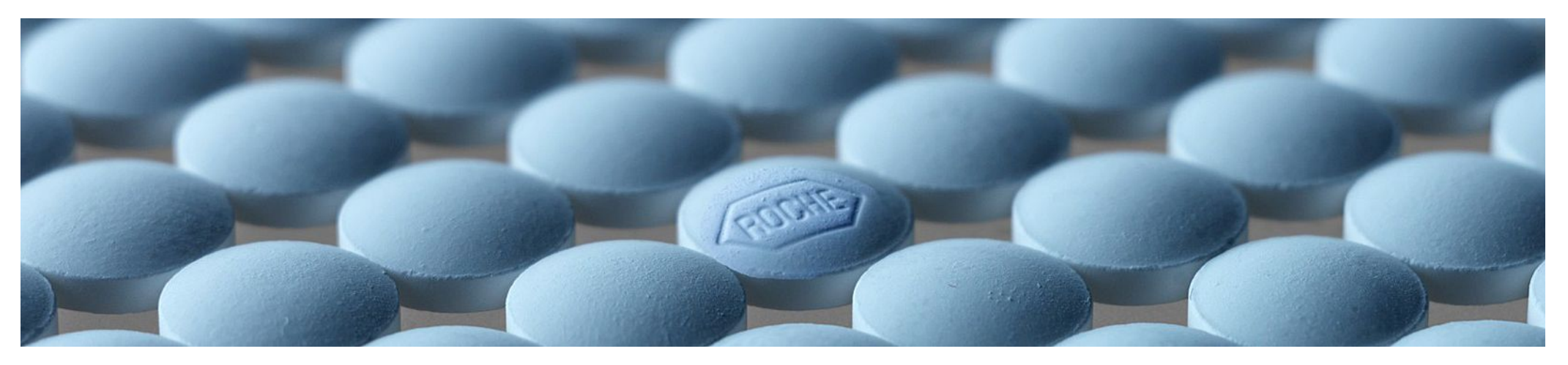

#### **Pourquoi cette thèse?**

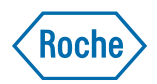

- $\bullet$ Laboratoire de spectroscopie PIR : 2002
- $\bullet$ Achat d'un système d'imagerie PIR : février 2005
- $\bullet$ Thèse débutée en décembre 2005
- $\bullet$  Développer et tester des méthodes de traitement des données d'imagerie pour les applications pharmaceutiques

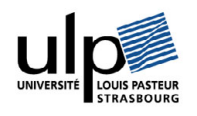

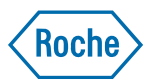

#### **Introduction**

**Distribution des composés**

**Détermination de la teneur en principe actif**

**Conclusions**

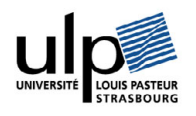

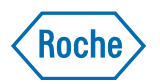

#### **Introduction***L'initiative PAT*

*PAT: Process Analytical Technology QbD: Quality by Design*

Promouvoir la mise en place de systèmes permettant une analyse continuelle des paramètres critiques du procédé

- $\bullet$ Compréhension du procédé
- •Implémentation de nouvelles technologies
- $\bullet$ A terme : contrôle qualité en ligne

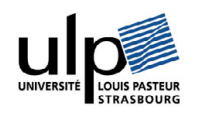

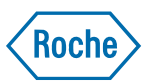

#### **Introduction**

## *La spectroscopie Proche Infrarouge*

 $\bullet$ Spectroscopie vibrationnelle

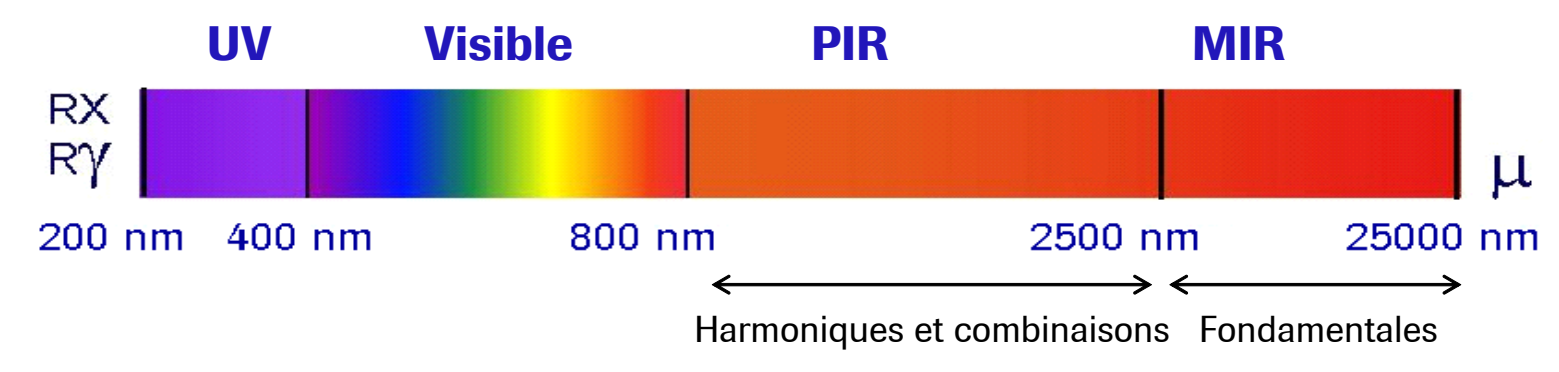

- $\bullet$  Avantages :
	- Non-destructif
	- –Rapide
	- –Pas de préparation des échantillons
	- $\leftarrow$ Les spectres incluent informations physique et chimique
	- –Analyse à travers le verre est possible

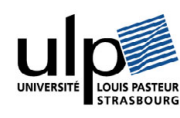

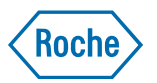

#### **Introduction**

### *La spectroscopie Proche Infrarouge*

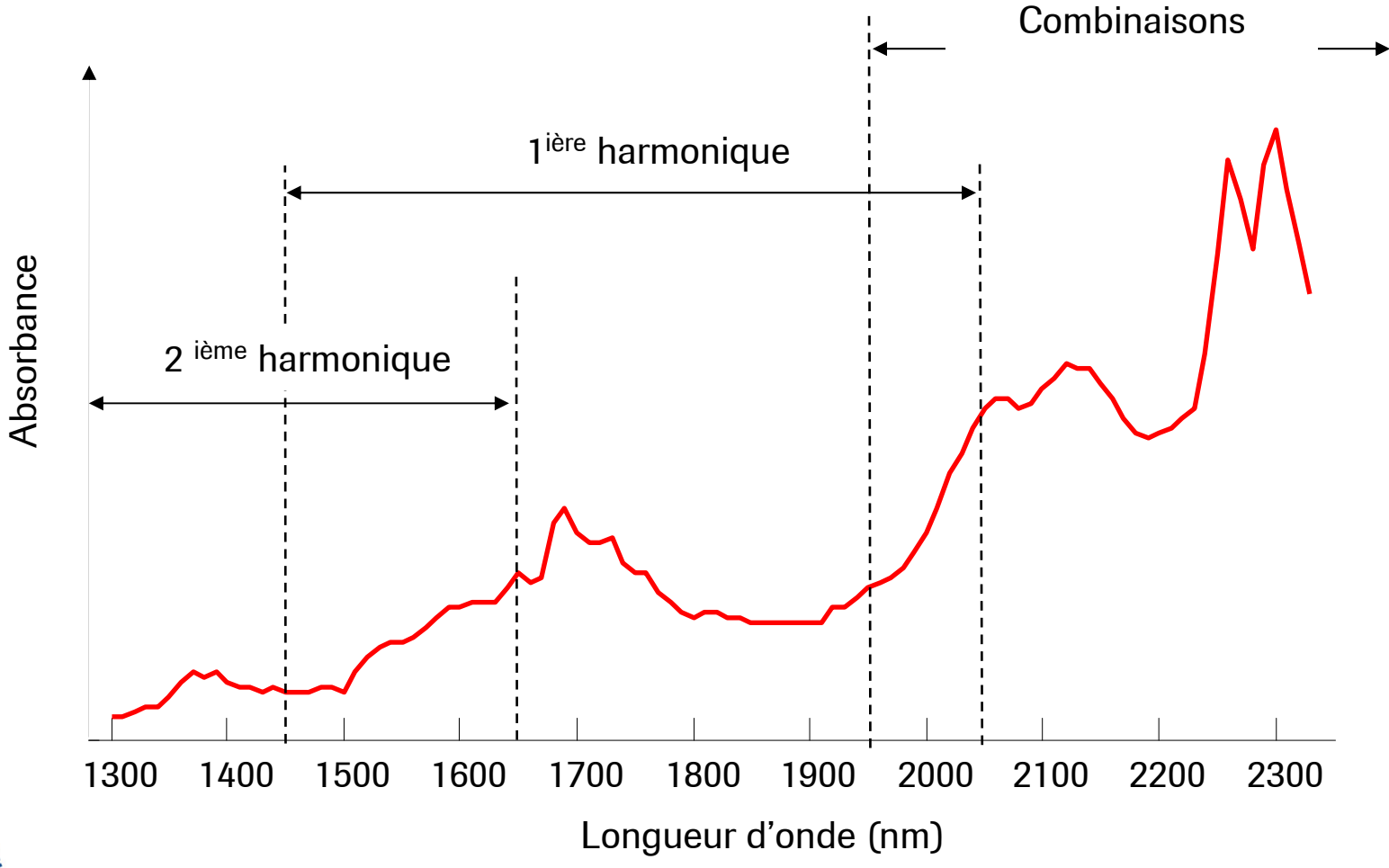

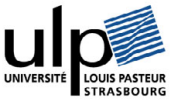

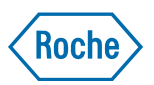

#### **Introduction**  *Les applications de la PIR classique*

- $\bullet$  Contrôle des procédés :
	- Teneur en eau
	- –Teneur en Principe Actif (PA)
	- –Identification des poudres avant la production
	- –Fin du temps de réaction, homogénéité des mélanges
- • Au laboratoire :
	- –Identification des contrefaçons

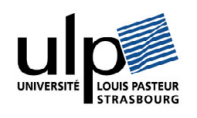

#### **Roche**

#### **Introduction**

## *L'imagerie Proche Infrarouge*

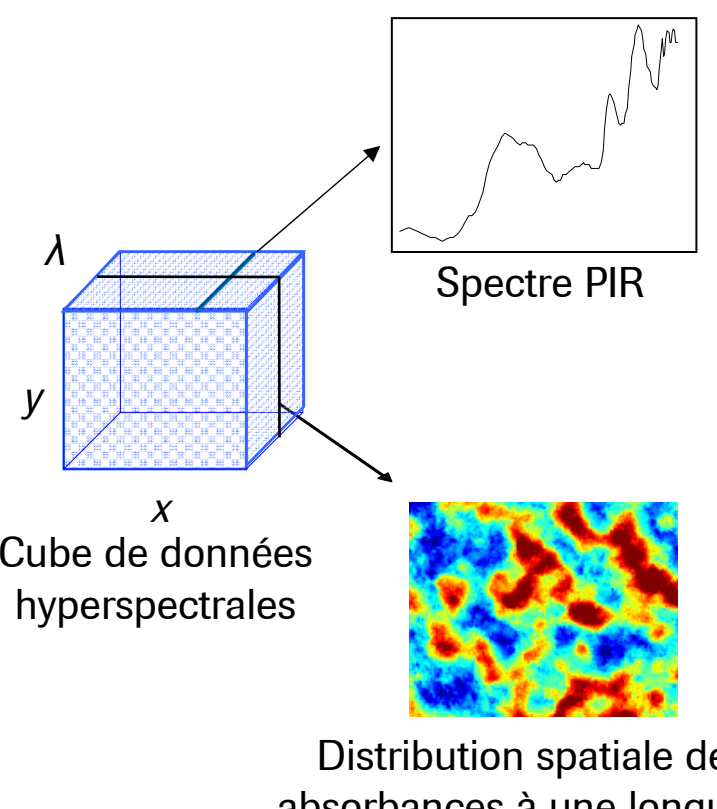

Distribution spatiale des absorbances à une longueur d'onde

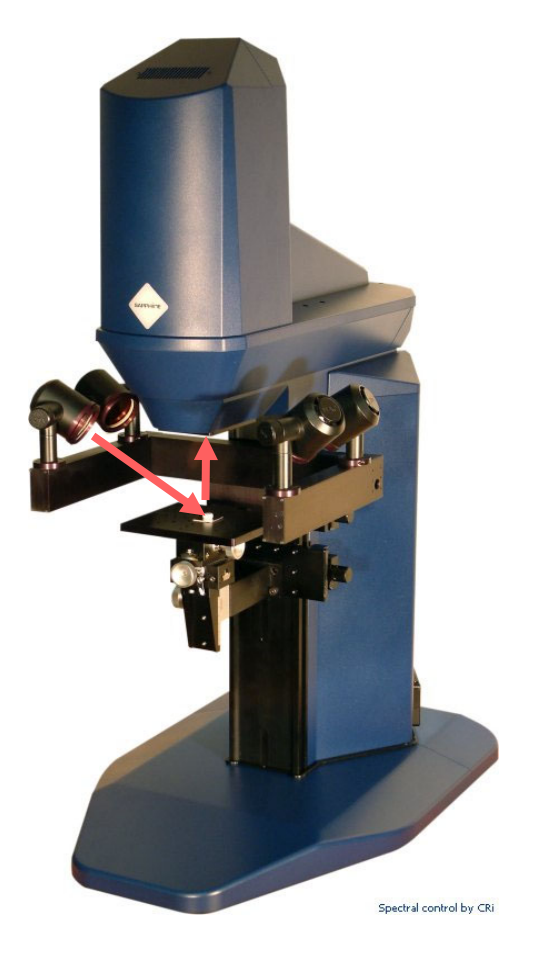

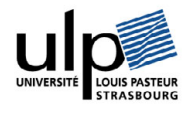

Cube de données : ~100 longueurs d'onde

Instrumentation

#### **Roche**

#### **Introduction**

*Objectifs de la thèse*

Extraire les cartes de distribution des composés et estimer la teneur en PA par imagerie chimique Proche Infrarouge

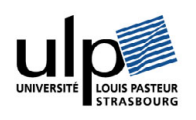

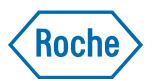

#### **Introduction**

#### **Distribution des composés**

#### **Détermination de la teneur en principe actif**

#### **Conclusions**

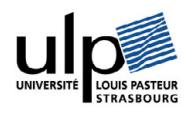

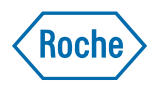

*Analyse univariée : analyse à une longueur d'onde*

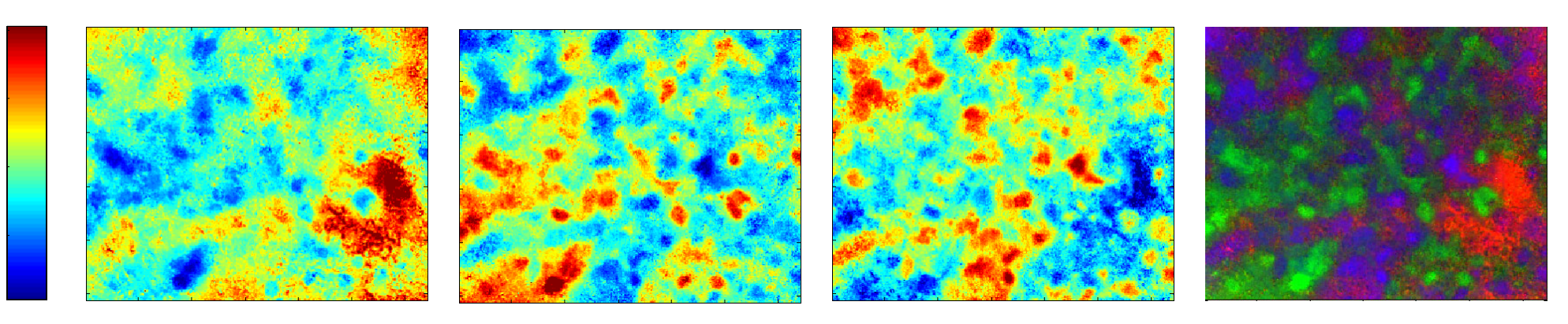

1680 nm : principe actif 2260 nm : povidone 2100 nm : amidon lmage RVB

- $\bullet$ Avantage : simple
- $\bullet$ Inconvénient : superposition des bandes d'absorbances

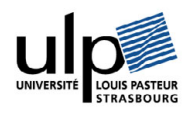

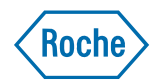

#### *Analyse multivariée : traitement des données*

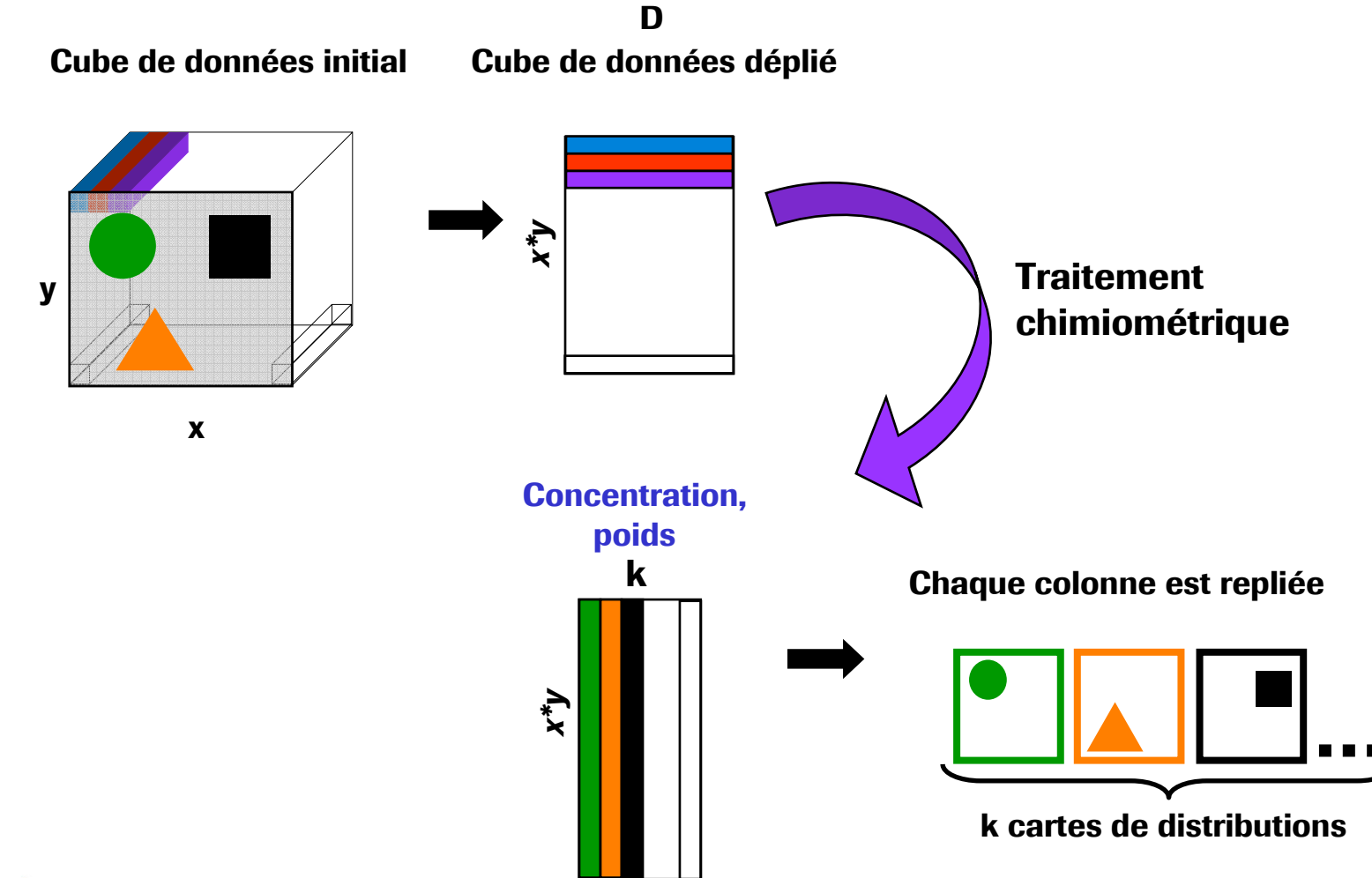

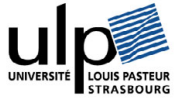

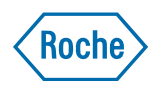

*Analyse multivariée avec spectres de référence : PLS-DA*

- $\bullet$ PLS-DA : Partial Least Squares - Discriminant Analysis
- $\bullet$ Une librairie spectrale est utilisée pour faire un modèle mathématique

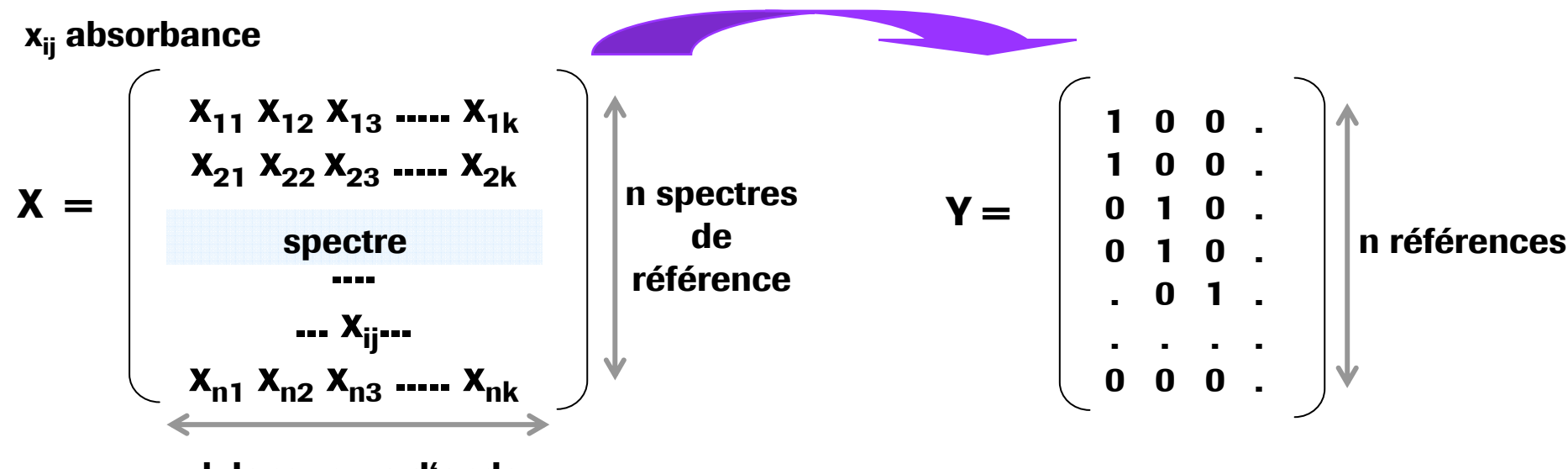

**k longueurs d'onde**

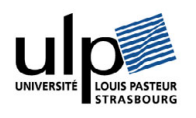

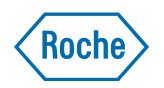

*Analyse multivariée avec spectres de référence : PLS-DA*

 $\bullet$ PLS-DA

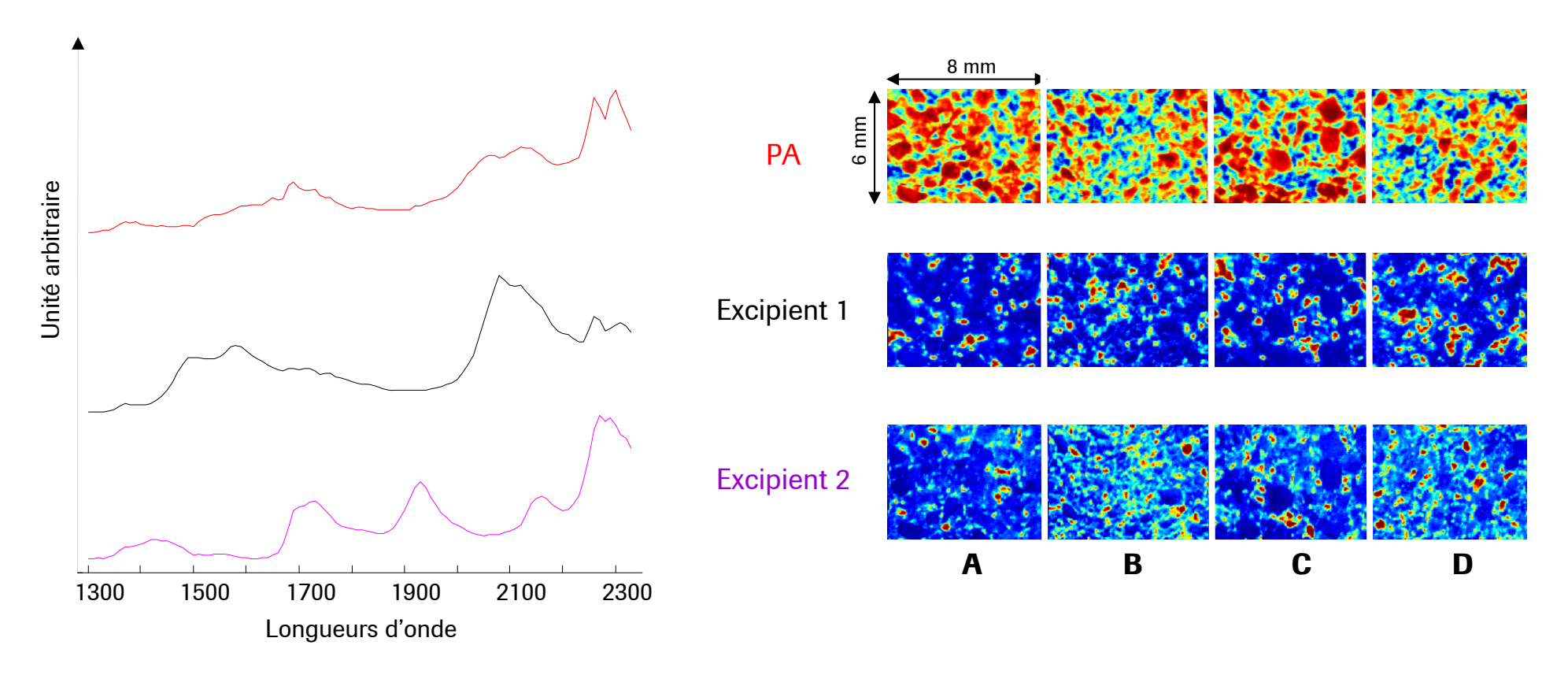

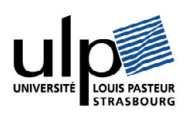

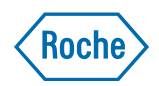

*Sans a priori : résolution de courbes multivariées*

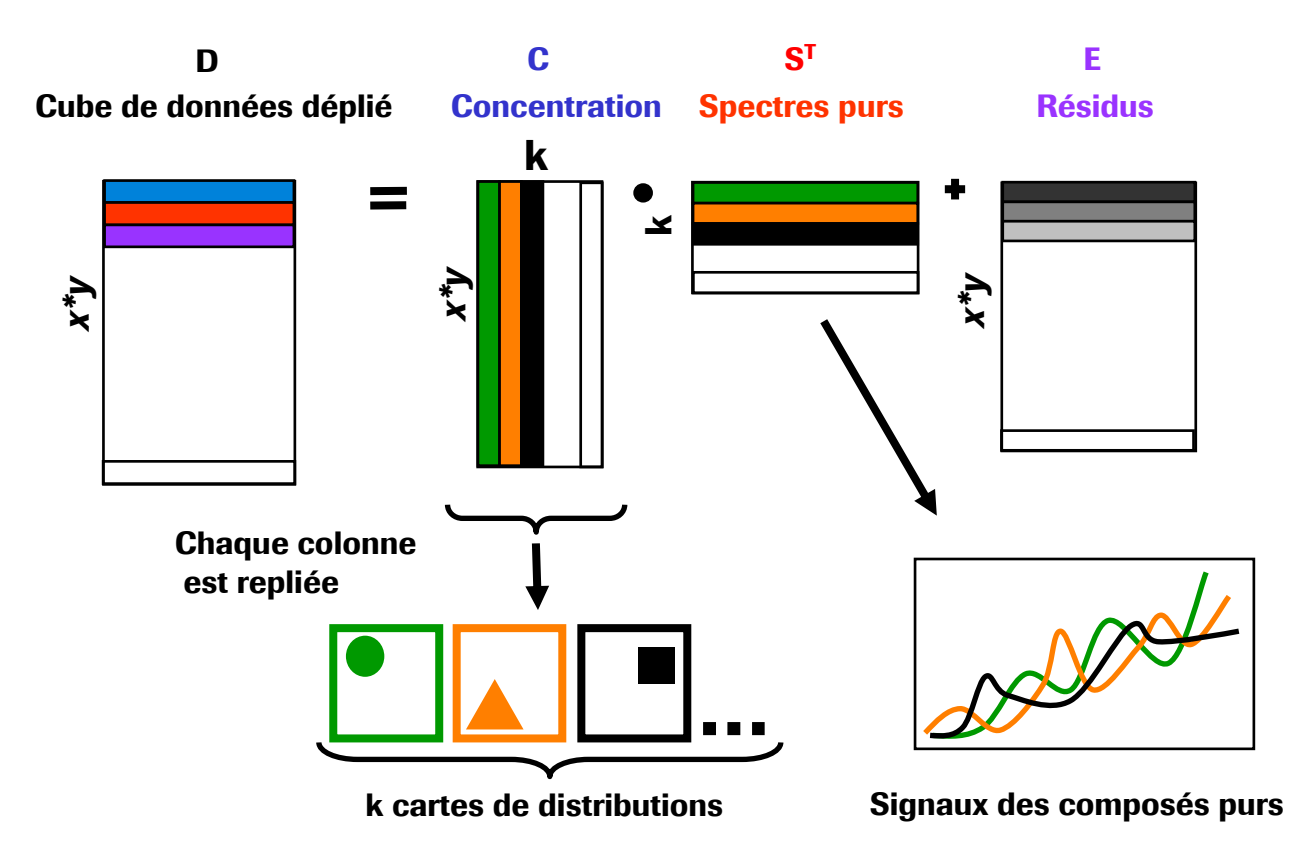

- $\bullet$ Solutions multiples
- •Des contraintes sont imposées : ici contraintes de positivité

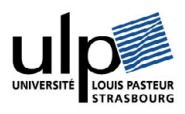

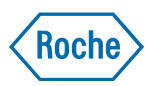

#### **Distribution des composés** *Sans a priori : algorithmes*

 $\bullet$ MCR-ALS : *Multivariate Curve Resolution – Alternating Least Squares*

$$
\frac{\left\|\mathbf{D} - \mathbf{C}\mathbf{S}^{\mathrm{T}}\right\|^{2}}{\left\|\mathbf{D} - \mathbf{C}\mathbf{S}^{\mathrm{T}}\right\|^{2}}
$$
  
Sous les contraintes : C>0 and S<sup>T</sup> >0

Estimation initiale de  $\mathbf{S_0}$  ou  $\mathbf{C_0}$ 

*Itération:*

(1) Avec  $\mathbf{D}$  et  $\mathbf{S}^c_i$  calcul de  $\mathbf{C}_{i+1}$  (moindres carrés) Contraindre  $\mathbf{C}_{i+1}^{\phantom{\dag}} \!\!\rightarrow \mathbf{C}_{i+1}^c$ 

(2)  $\mathsf{Avec}\,\mathbf{D}$  et  $\mathbf{C}^c_{i+1}$  calcul de  $\mathbf{S}_{i+1}$  (moindres carrés) Contraindre  $\mathbf{S}_{i+1} \rightarrow \mathbf{S}_{i+1}^c$ 

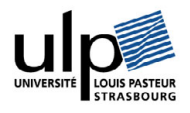

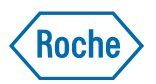

#### **Distribution des composés** *Sans a priori : algorithmes*

- $\bullet$ PMF : *Positive Matrix Factorization*
- $\bullet$ Le critère suivant est minimisé

$$
F(\mathbf{E}) = \sum_{i,j} \frac{(\mathbf{D} - \mathbf{C}\mathbf{S}^{\mathrm{T}})_{i,j}^{2}}{\sigma_{i,j}^{2}}
$$
  
Sous les contraintes : C>0 and S<sup>T</sup> >0

ou  $\sigma_{i,j}$  désigne l'incertitude sur la donnée (i,j),

- $\bullet$ La mesure est effectuée cinq fois afin d'estimer les incertitudes
- $\bullet$ Multilinear Engine (ME) est utilisé pour l'optimisation

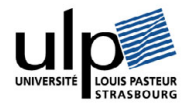

**Paatero et al, Chemometrics and intelligent Laboratory Systems, Vol 37, p 23-35, 1997** 

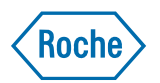

*Sans a priori : données*

 $\bullet$ Lot : actif (5%), cellulose (50%), lactose (45%)

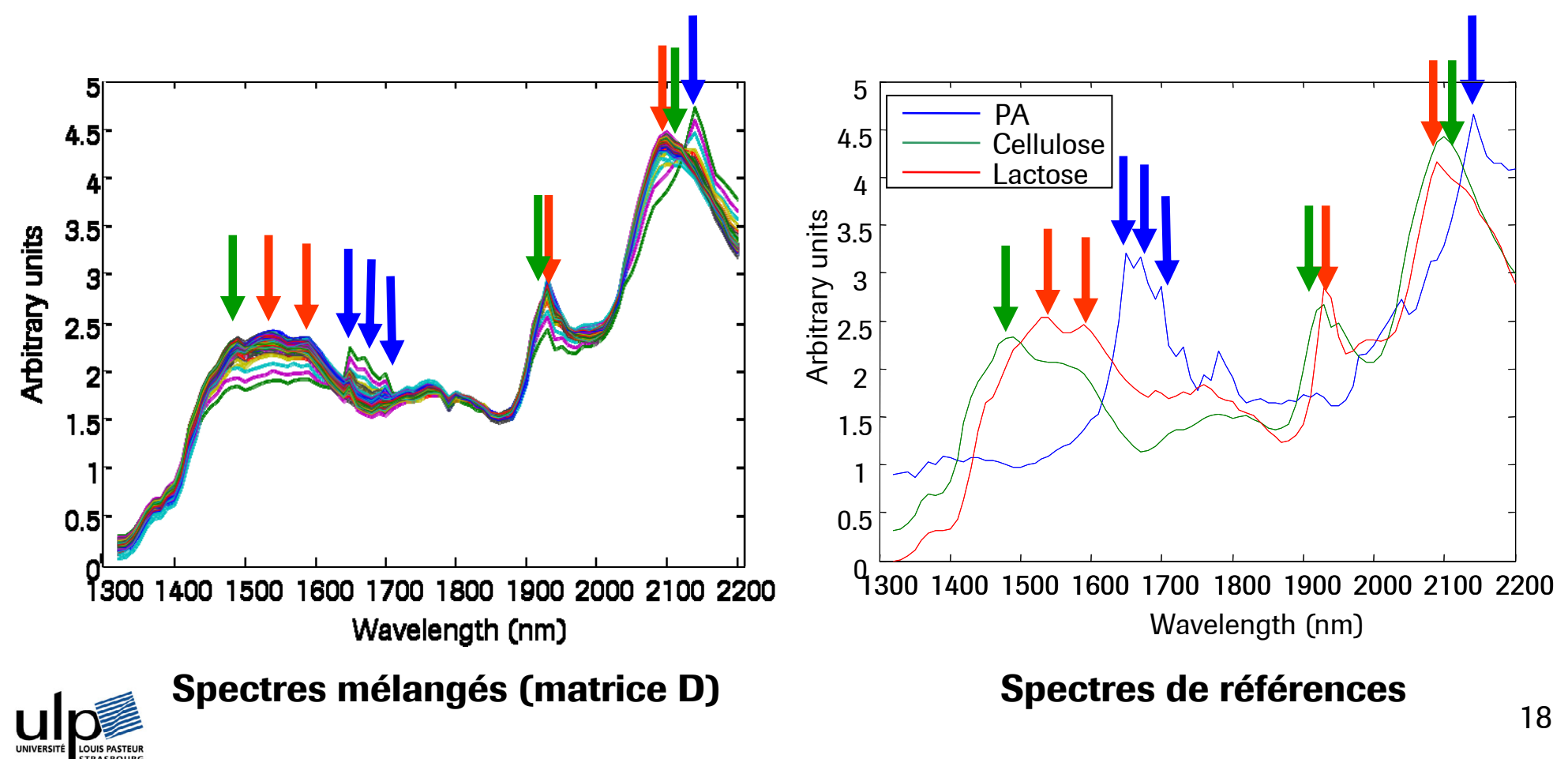

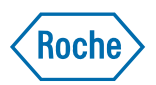

*Sans a priori : évaluation de l'estimation*

•Corrélation

$$
Corr_{k} = \frac{\sum_{j} (s_{kj} - \overline{s}_{k}) (ref_{kj} - \overline{ref}_{k})}{\sqrt{\sum_{j} (s_{kj} - \overline{s}_{k})^{2}} \sqrt{\sum_{j} (ref_{kj} - \overline{ref}_{k})^{2}}}
$$

 $\bullet$ RSD: Rapport Signal à Distorsion

**Saïd Moussaoui et al, IEEE transactions on signal processsing, Vol 54, 797-807,1998** 

$$
RSD_{k} = 10log_{10}\left(\frac{\sum_{j}ref_{kj}^{2}}{\sum_{j}(ref_{kj}-s_{kj})^{2}}\right)
$$

 $\bullet$ Concentration extraite

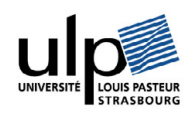

*Sans a priori : résultats*

#### $\bullet$ MCR-ALS

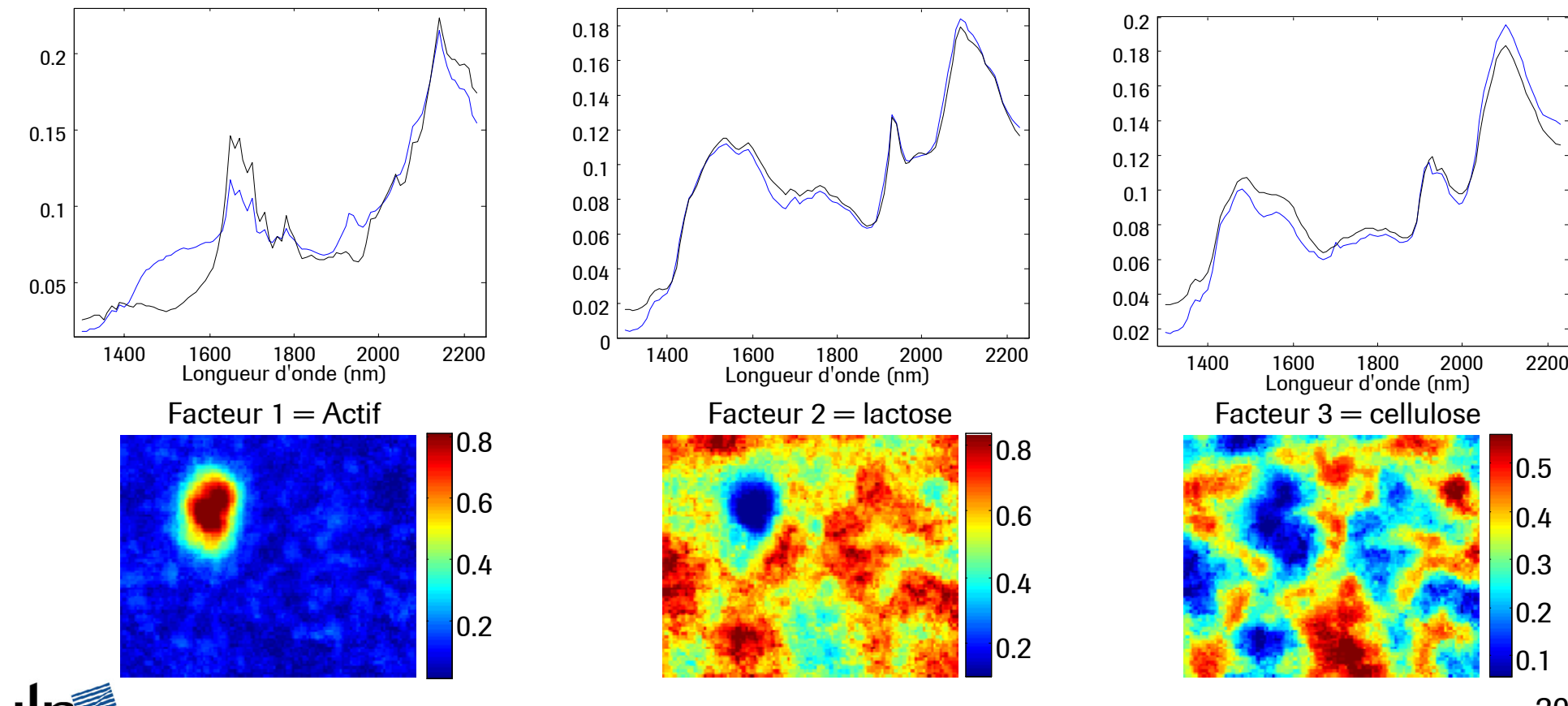

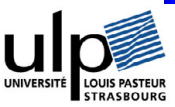

0.1

0.2

0.3

0.4

0.5

Roche

*Sans a priori : résultats*

 $\bullet$ PMF

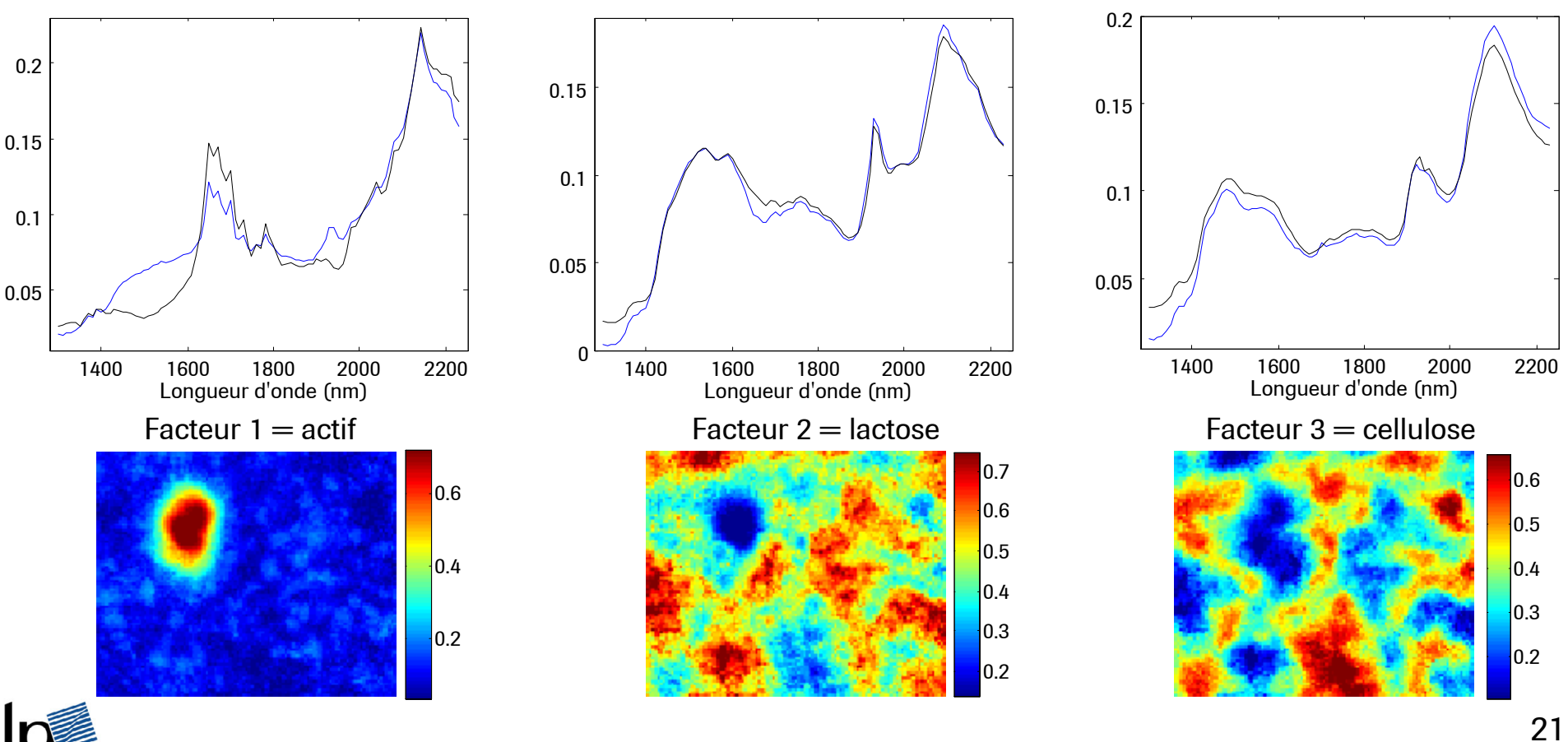

**UNIVERS NUS PASTELL** 

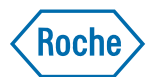

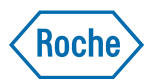

*Sans a priori : résultats*

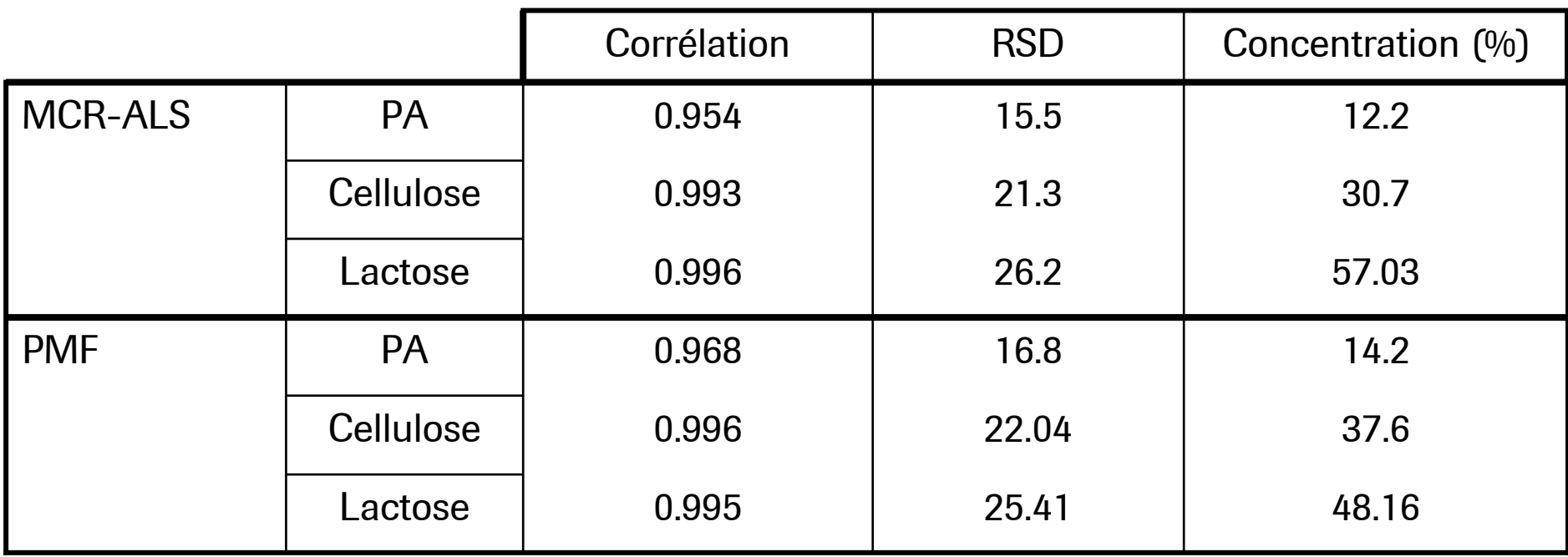

concentration du lot : actif (5%), cellulose (50%), lactose (45%)

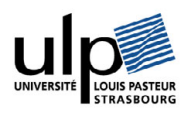

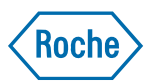

- $\bullet$ Problèmes d'ambigüités rotationnelles
- $\bullet$ **Paatero et al. Chemom. Intell. Lab. Syst., 60, 2002, 253-264.**
- •**Paatero and Hopke, J. of Chemometrics, 2008, DOI: 10.1002/cem.1197**
- $\bullet$  Améliorer l'extraction par :
	- Matrices de rotation

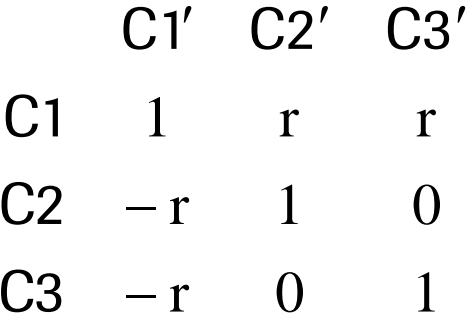

 Connaissances a priori : valeurs de concentration en un pixel, ou concentration moyennes

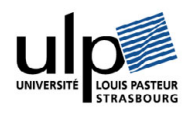

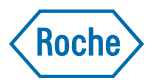

 $\bullet$ Matrice de rotation

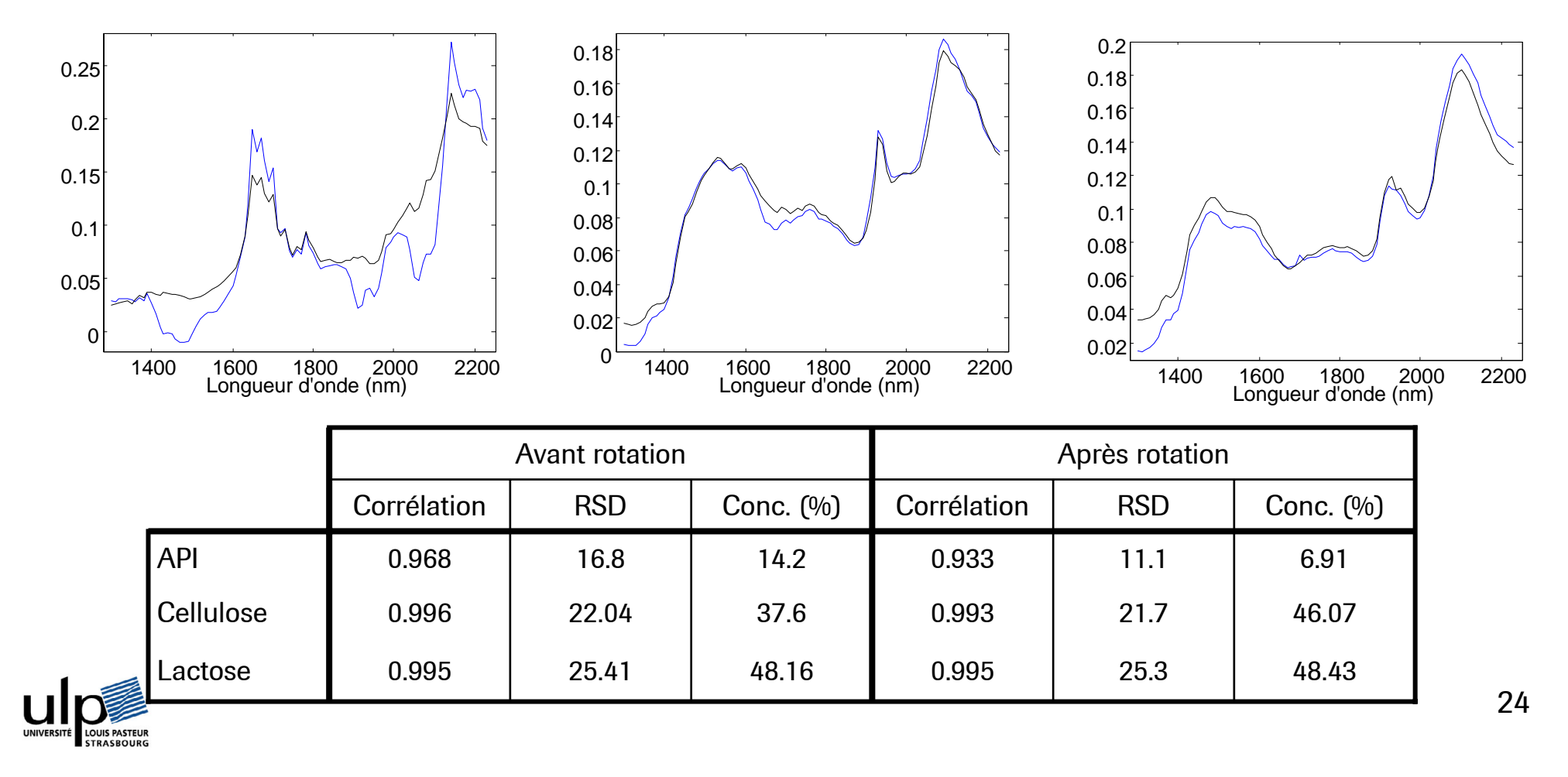

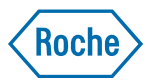

#### $\bullet$ Concentrations moyennes

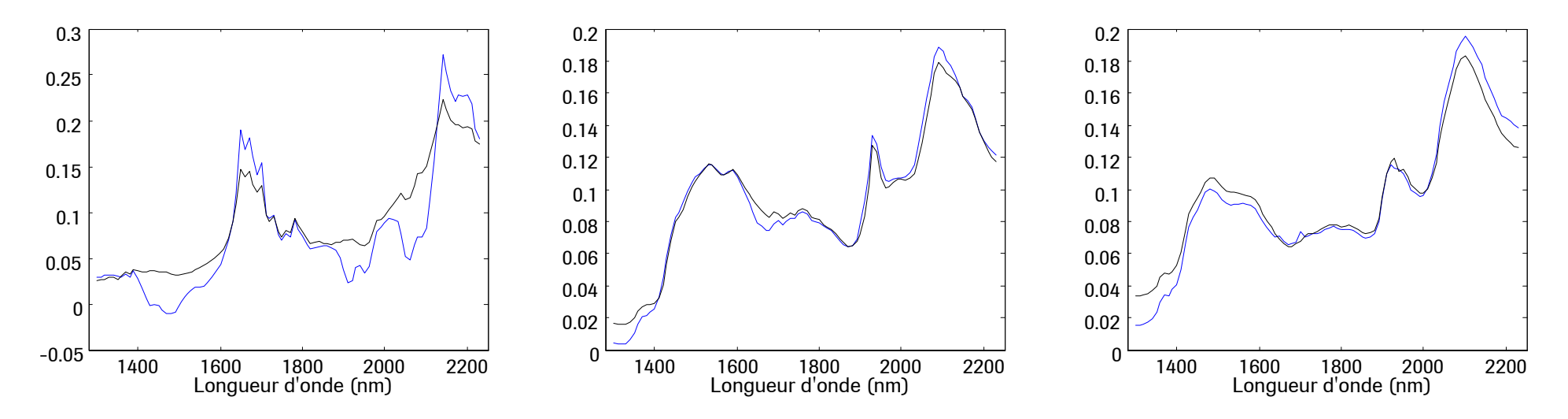

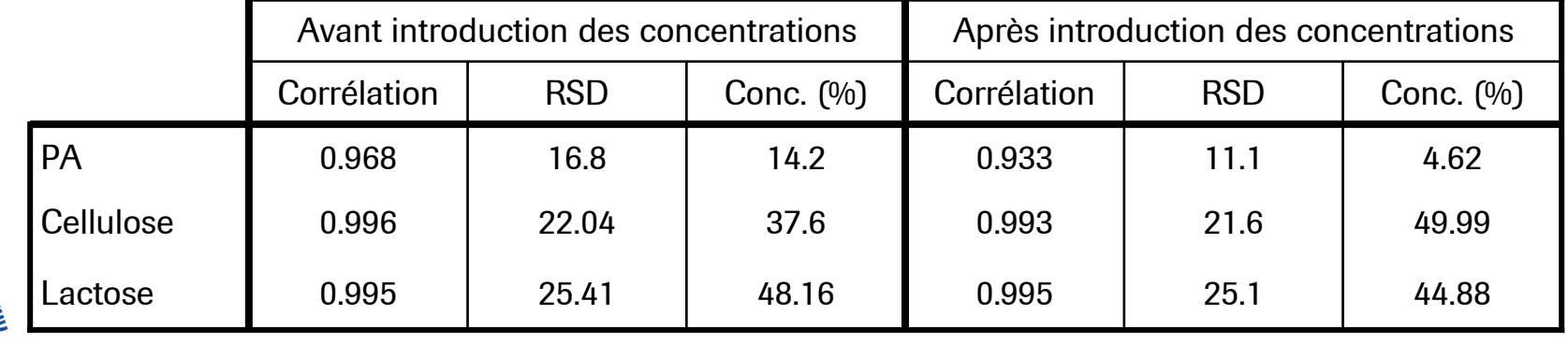

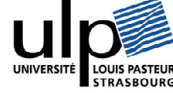

 $\bullet$ Concentrations moyennes

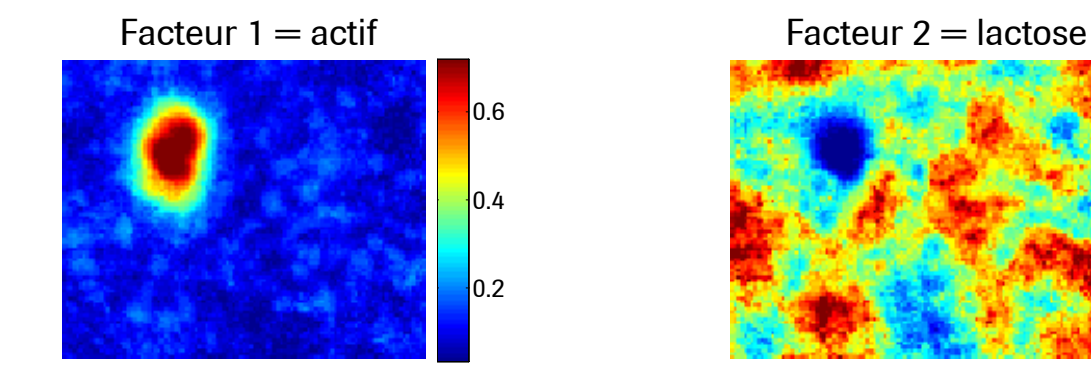

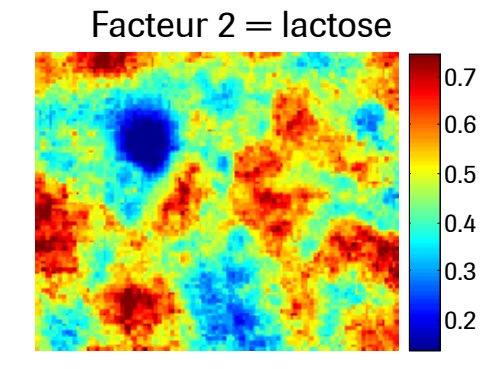

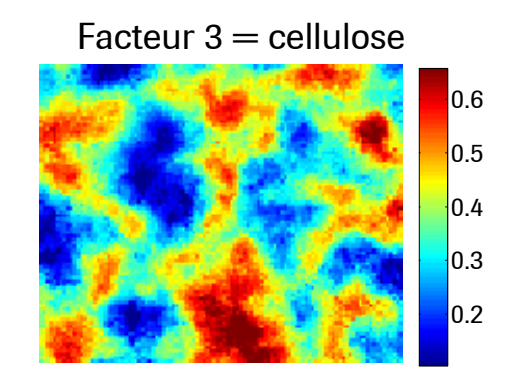

Roche

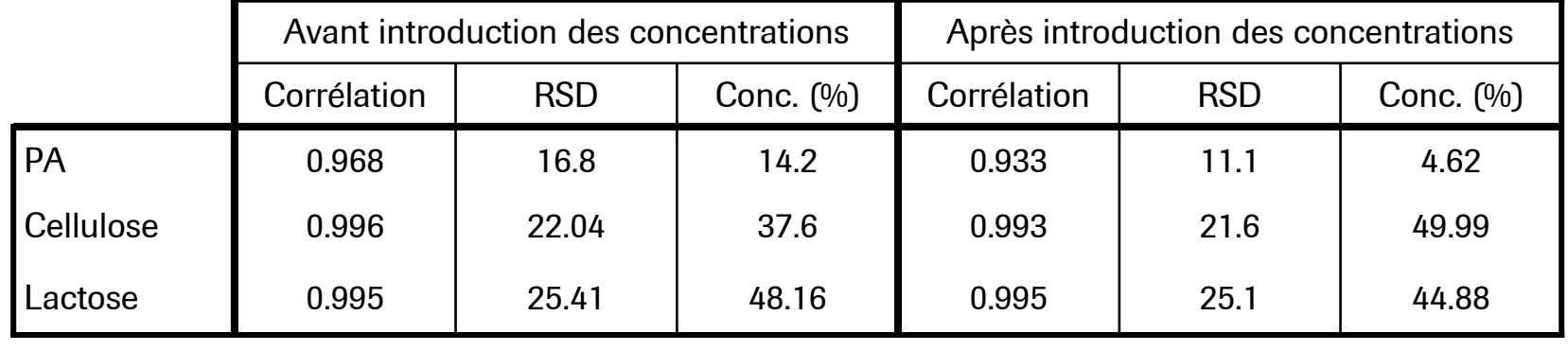

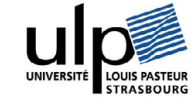

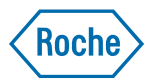

#### $\bullet$ Concentrations moyennes

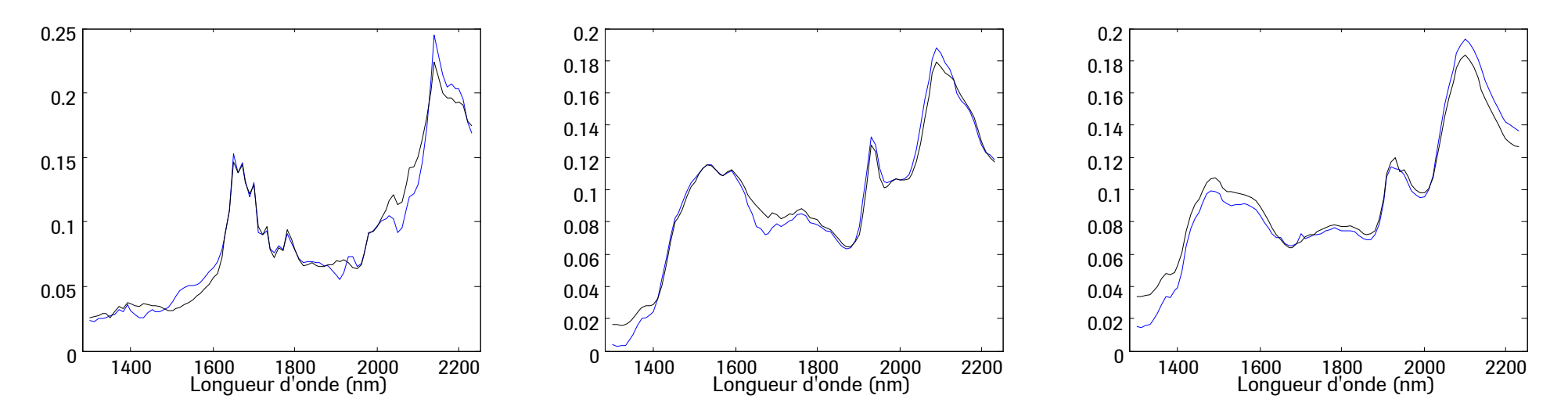

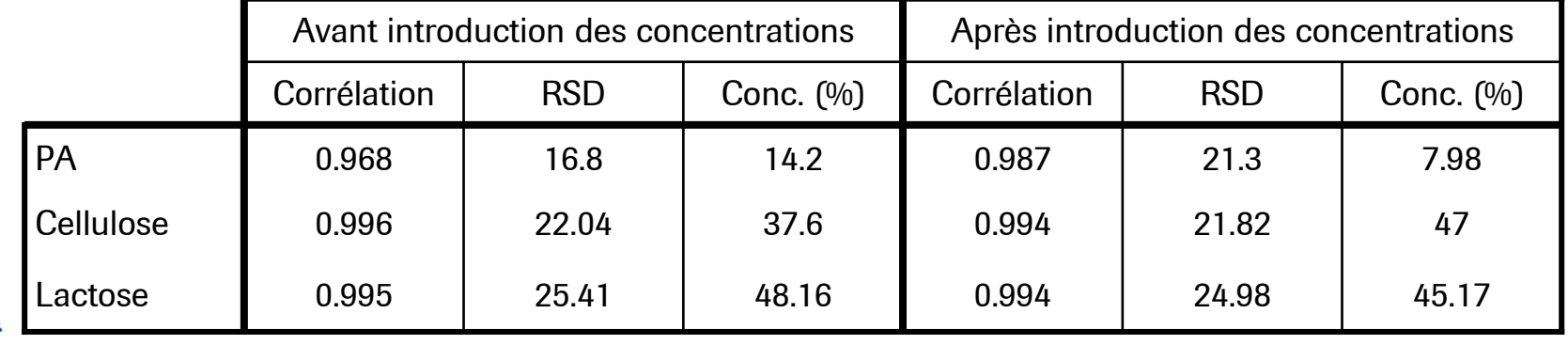

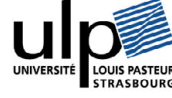

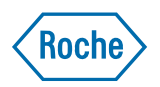

- $\bullet$  L'imagerie proche infrarouge permet la détermination de la distribution des composés chimiques
- Si les spectres de références sont connus l'algorithme PLS-DA donne une bonne estimation des cartes de distributions
- • Sans les spectres de références, les algorithmes MCR-ALS et PMF peuvent être utilisés
- • Les matrices de rotation et l'utilisation de la concentration moyenne des composés améliorent l'extraction

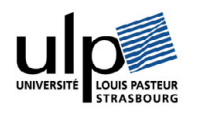

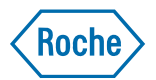

#### **Introduction**

**Distribution des composés**

#### **Détermination de la teneur en principe actif**

#### **Conclusions**

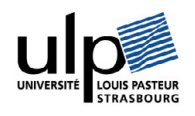

#### **Roche**

### **Principe de l'analyse quantitative**

*Première étape : étalonnage*

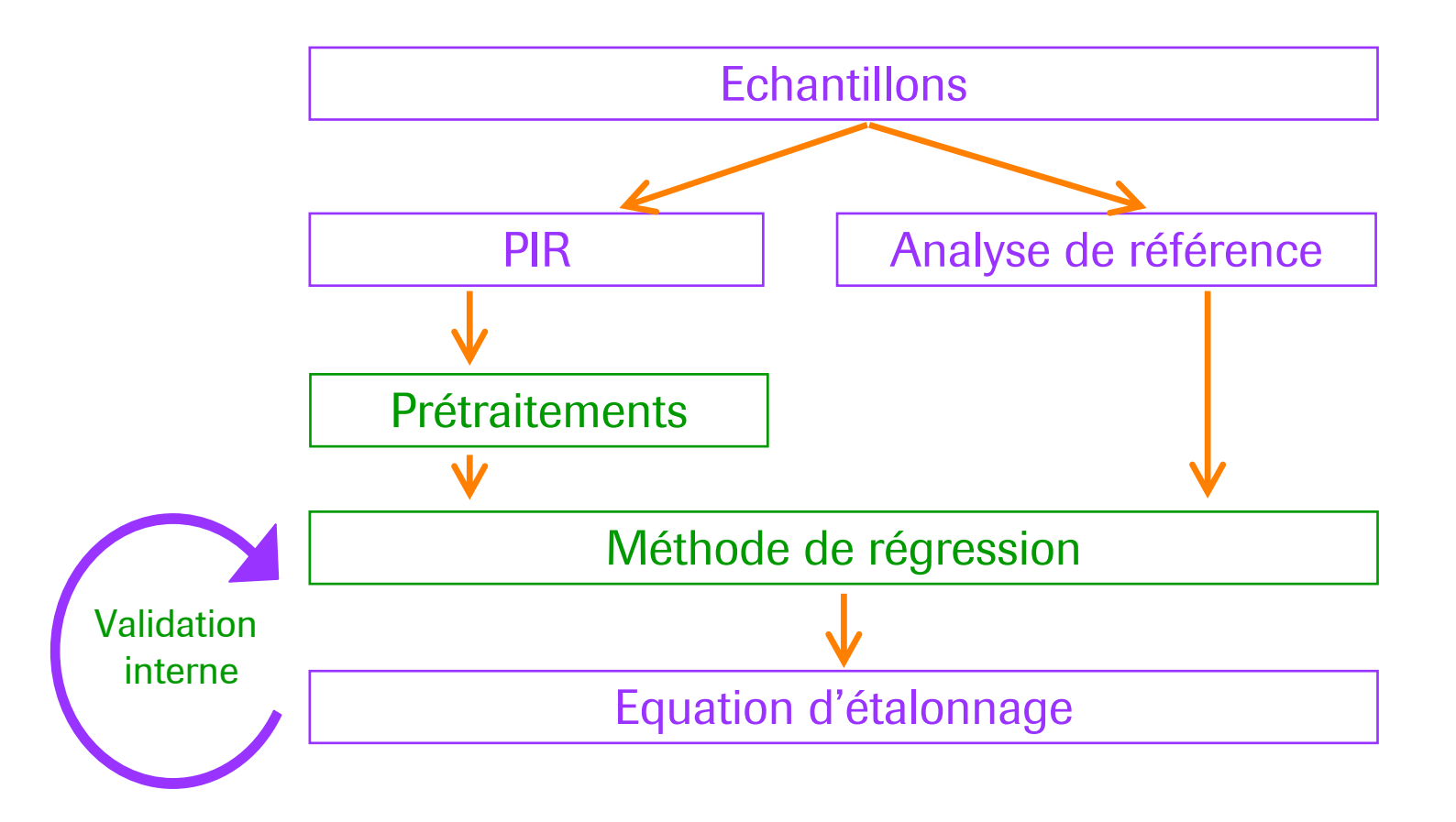

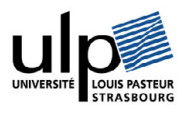

## **Principe de l'analyse quantitative**

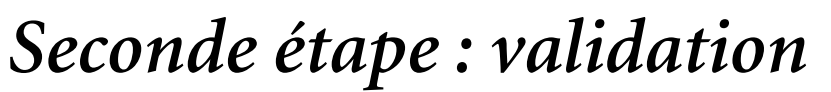

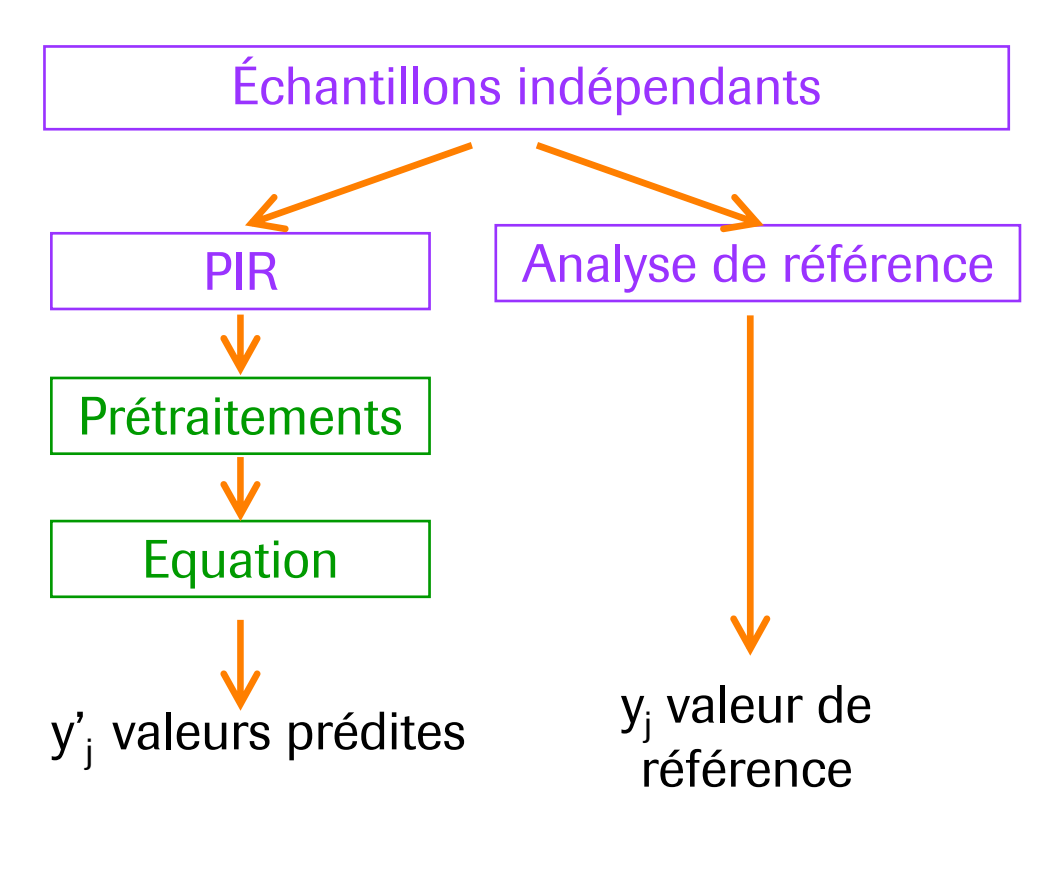

**Evaluation du modèle**.

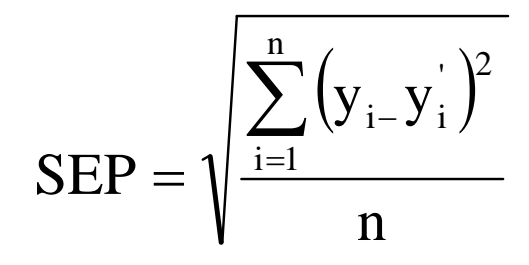

n = nombre d'échantillons

Linéarité de la droite d'étalonnage:

 $-R^2$ 

#### -Pente

-Ordonnée à l'origine

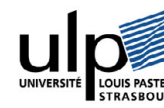

Roche

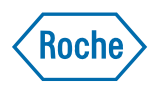

#### **Etude préliminaire : lots binaires** *Sans a priori : algorithmes et échantillons*

#### $\bullet$ **Echantillons**

- –Cellulose – Principe Actif : particules micronisées
- –Les comprimés sont produits dans le laboratoire
- –0 à 100 % d'actif par pas de 10%
- –44 comprimés sont analysés (4 gammes différentes)
- –Référence : pourcentage massique des mélanges
- Algorithmes
	- –Algorithmes de résolution de courbes multivariées (MCR-ALS / PMF)
	- –Segmentation : K-moyennes avec deux classes

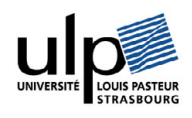

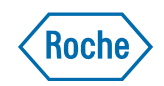

## **Etude préliminaire : lots binaires**

*Sans a priori : résultats*

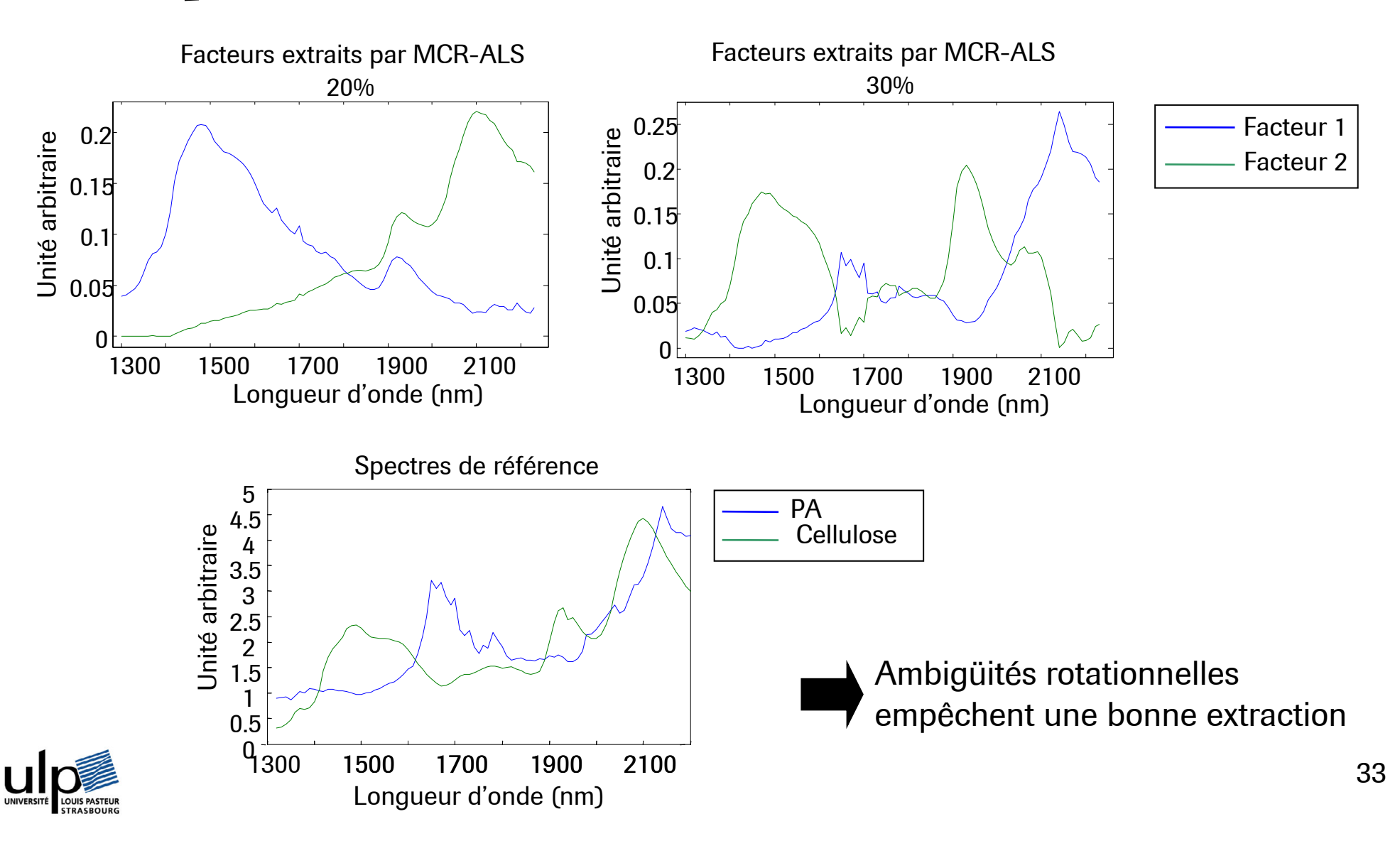

## **Etude préliminaire : lots binaires**

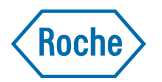

*Sans a priori : résultats*

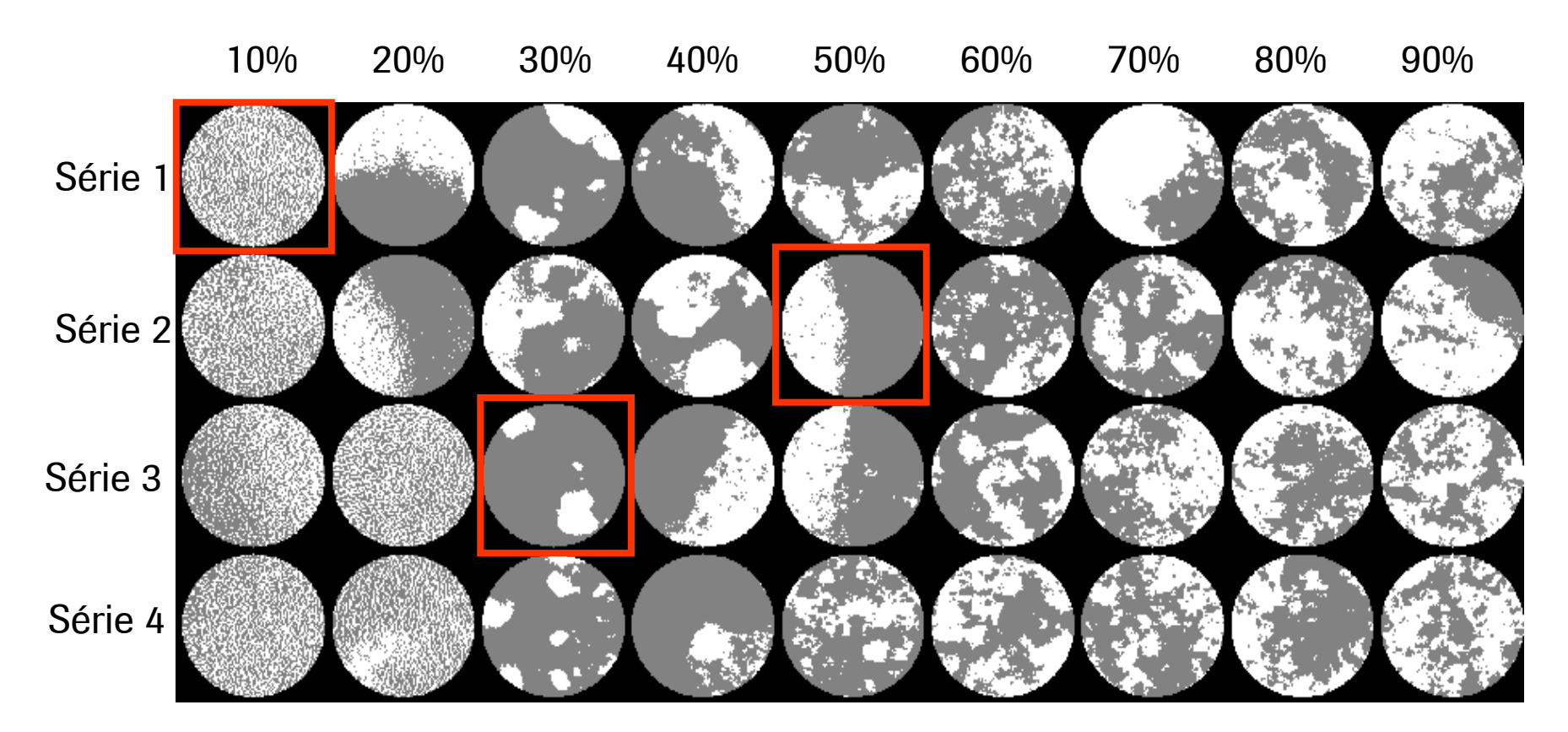

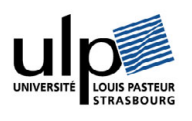

Résolution spatiale effective n'est pas suffisamment fine pour une segmentation correcte des particules micronisées

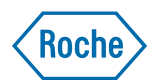

- $\bullet$ La quantification sans a priori est difficile pour des particules micronisées
- $\bullet$  Pour quantifier l'actif présent à faible dosage et micronisé : introduction des informations supplémentaires.
- $\bullet$  Formulation pharmaceutique :
	- –Principe actif, cellulose, lactose, magnésium stéarate, talc et deux colorants
	- –Concentration en principe actif varie de 0% à 10% par pas de 1%
	- –Les comprimés sont produits dans le laboratoire
	- –44 comprimés sont analysés (4 gammes différentes)

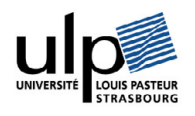

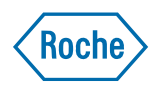

### *Avec a priori : gamme de concentration*

- $\bullet$ Algorithme des moindres carrés partiels (PLS)
- $\bullet$ Valeurs de référence : pourcentage massique des échantillons
- $\bullet$ Le modèle est construit avec les spectres moyens de chaque comprimé
- $\bullet$  La teneur en actif de chaque pixel est ensuite prédite pour former les cartes de distributions

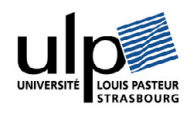

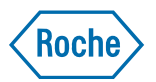

#### *Avec a priori : gamme de concentration*

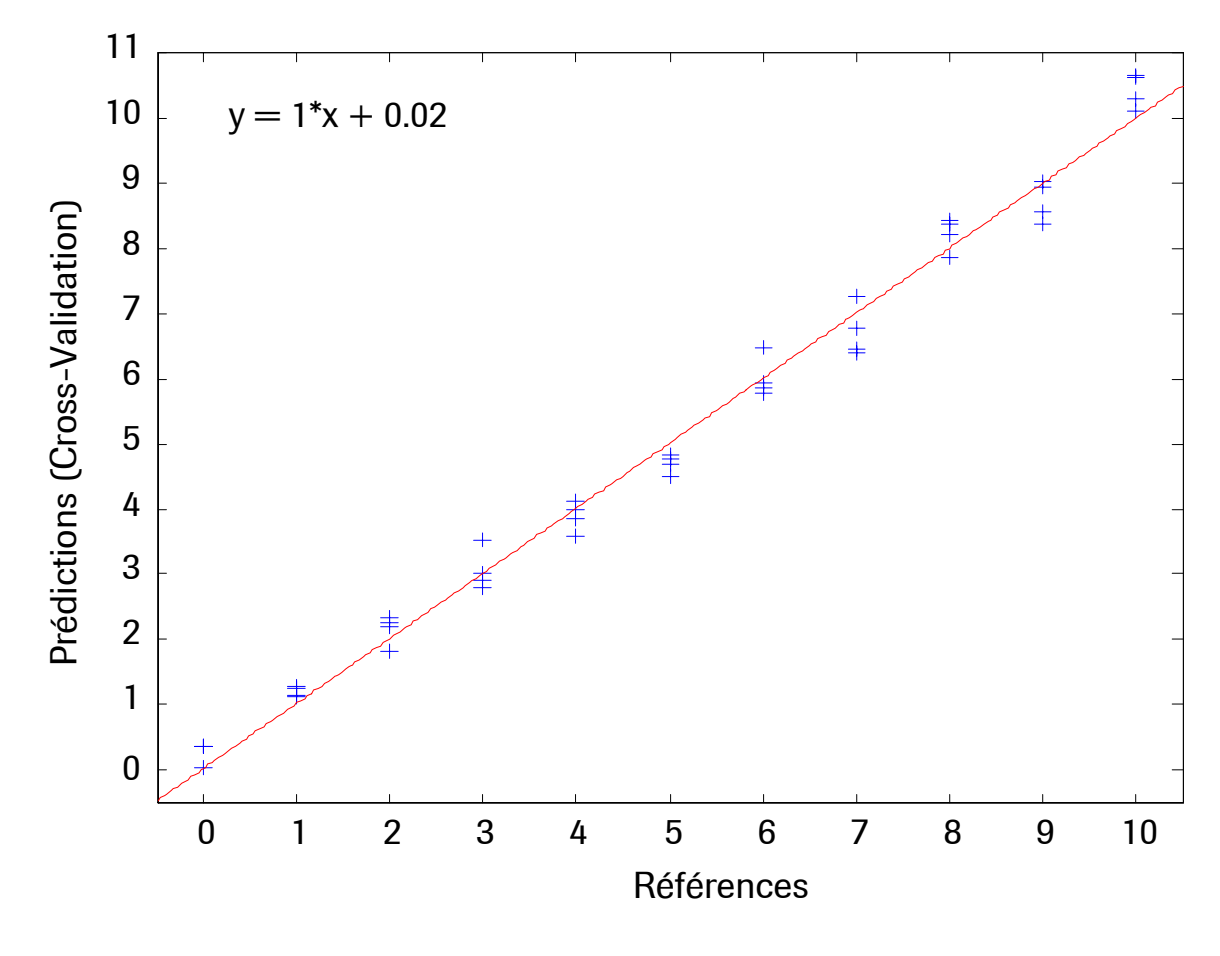

**SECV : 0.34%**

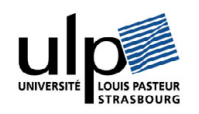

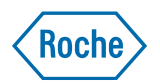

#### *Avec a priori : gamme de concentration*

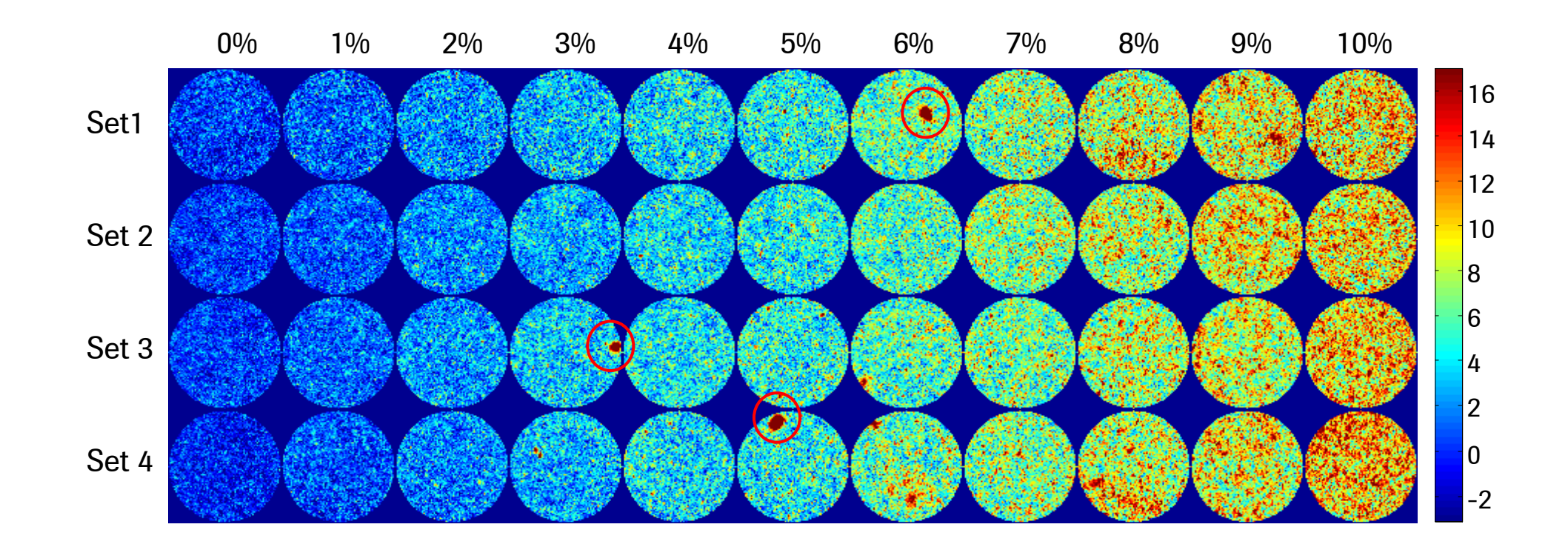

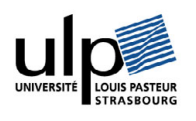

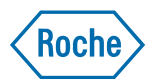

#### *Avec a priori : spectres de références*

- $\bullet$ PLS-DA, moindres carrés
- $\bullet$ MCR-ALS augmenté

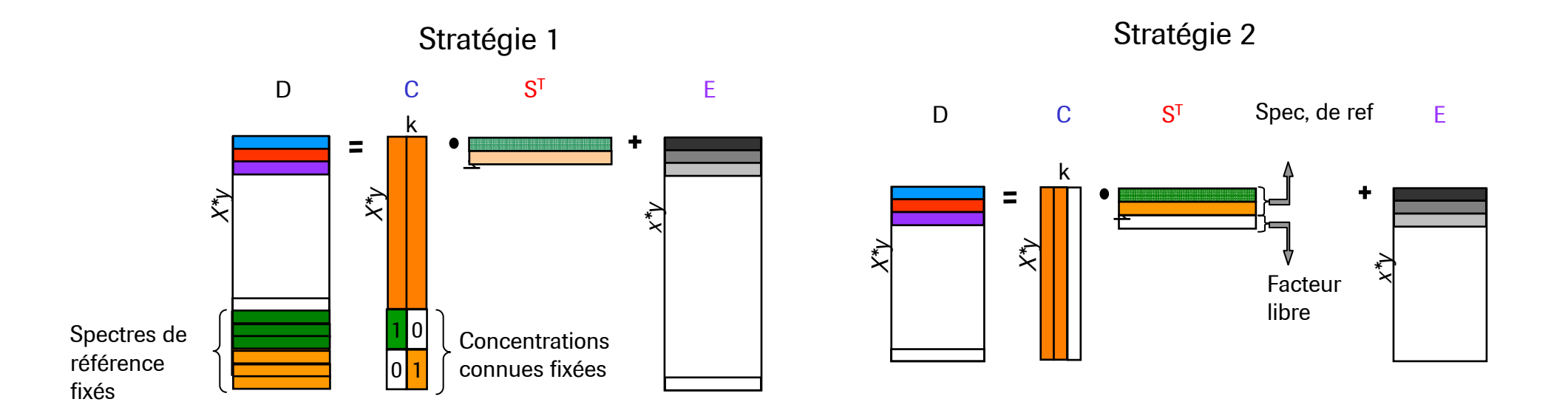

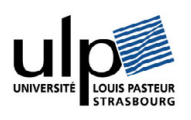

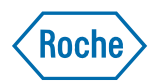

#### **Formulation réelle**  *Avec a priori : spectres de références*

Prétraitements : normalisation SNV et dérivée seconde

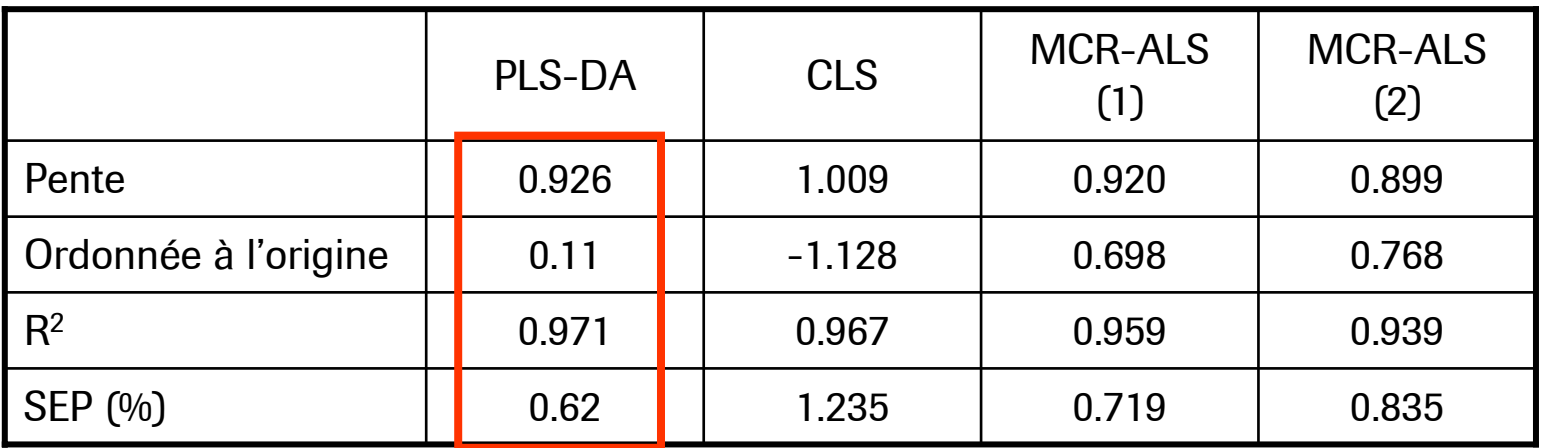

La meilleure méthode est la PLS-DA

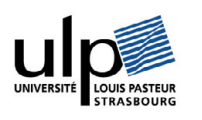

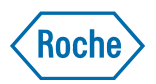

#### **Formulation réelle**  *Avec a priori : spectres de références*

PLS-DA, dérivée seconde, 5 variables latentes, 3 références

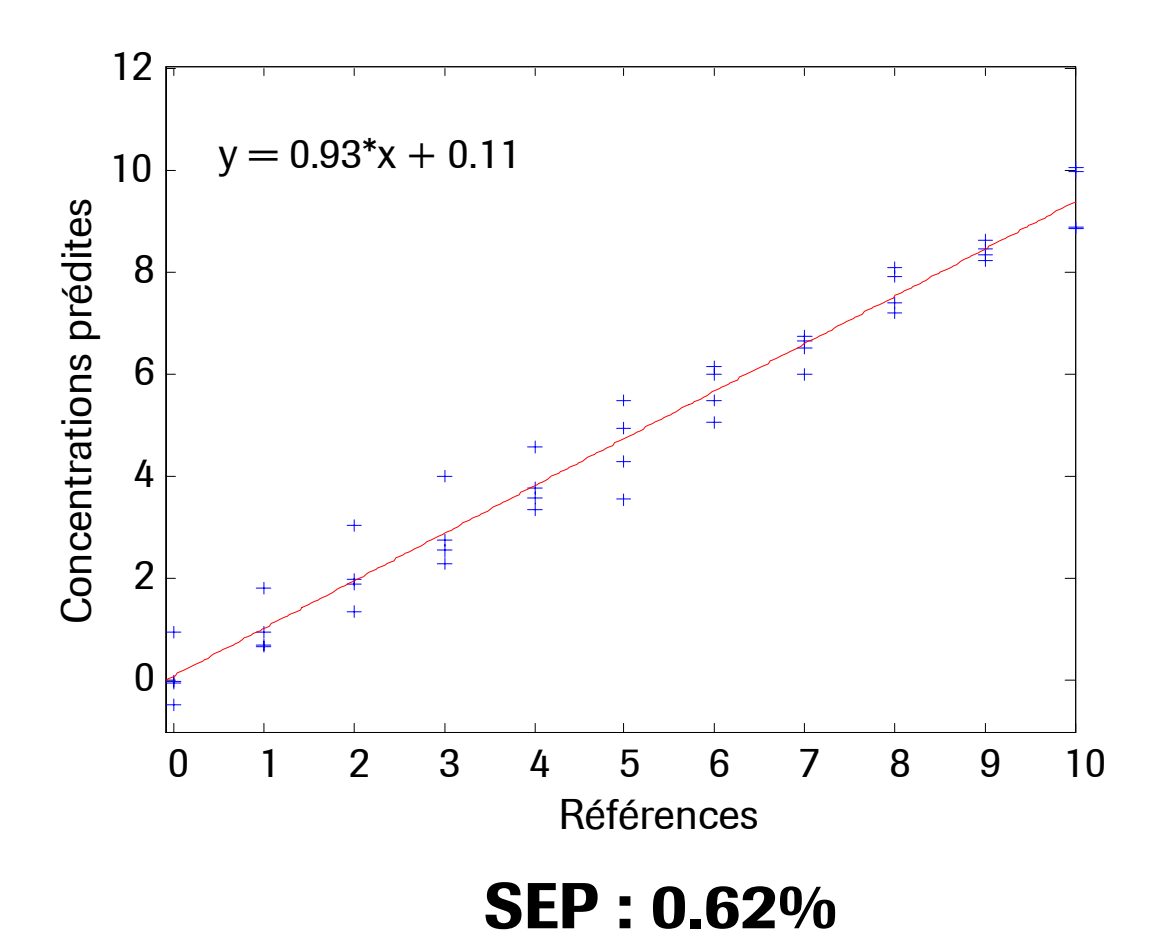

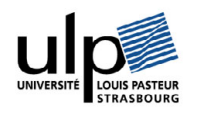

#### **Formulation réelle**  *Bilan*

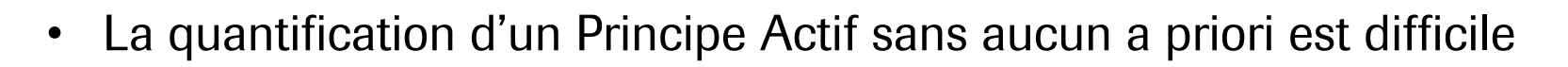

- $\bullet$ La quantification précise avec une gamme de concentration est possible.
- $\bullet$ Avec les spectres de références : algorithme PLS-DA
- $\bullet$  L'imagerie permet l'extraction simultanée de la concentration et des cartes de distributions

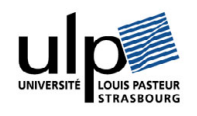

**Roche** 

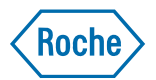

**Introduction**

**Distribution des composés**

**Détermination de la teneur en principe actif**

#### **Conclusions**

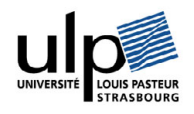

#### **Conclusions**

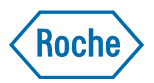

- Extraction de la distribution des composés :
	- –Avec références connues : analyse à une longueur d'onde, PLS-DA
	- – Sans a priori : MCR-ALS et PMF avec les outils d'exploration des solutions (matrices de rotations, concentrations moyennes)
- $\bullet$  Quantification :
	- –Avec gamme de concentration : PLS
	- –Avec spectres de références : PLS-DA

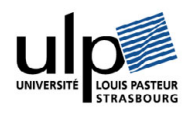

#### $\bullet$ L'imagerie proche infrarouge est un outil innovant <sup>1</sup>:

- –Distribution des composés<sup>2</sup>
- –Compréhension du procédé<sup>3</sup>
- Quantification de l'actif 4

**Conclusions**

- $\bullet$  C'est un outil *Process Analytical Technology*
	- **1 C. Gendrin, Y. Roggo, C. Collet, Vibrational chemical imaging and chemometrics for pharmaceutical applications: A review, Journal of Pharmaceutical and Biomedical Analysis, Vol 48 (2008), p. 533- 553**
	- **2 C. Gendrin, Y. Roggo, C. Collet, Self modelling curve resolution of Near Infrared Imaging Data, Proceedings of the ICNIRS 2007, Umea, Sweden, Journal of Near Infrared Spectroscopy , Vol 16 (2008), Issue 3, p. 151-157**
	- **3 C. Gendrin, Y. Roggo, C. Spiegel, C. Collet, Monitoring Galenical Process Development by NIR Chemical Imaging: one case study, European Journal of Pharmaceutics and Biopharmaceutics, Vol 68 (2008), Issue 3, p. 376-385**

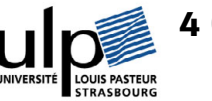

45**4 C. Gendrin, Y. Roggo, C. Collet, Content uniformity of pharmaceutical solid dosage forms by near infrared hyperspectral imaging: A feasibility study, Talanta, Vol 73 (2007), p. 733-741**

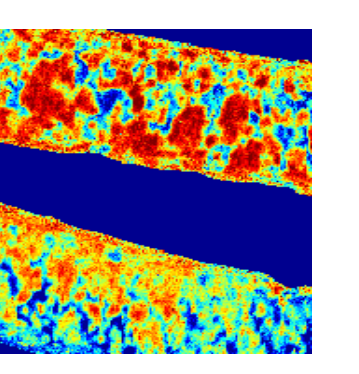

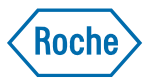

#### **Perspectives**

### *Applications en ligne : taille de particules*

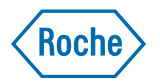

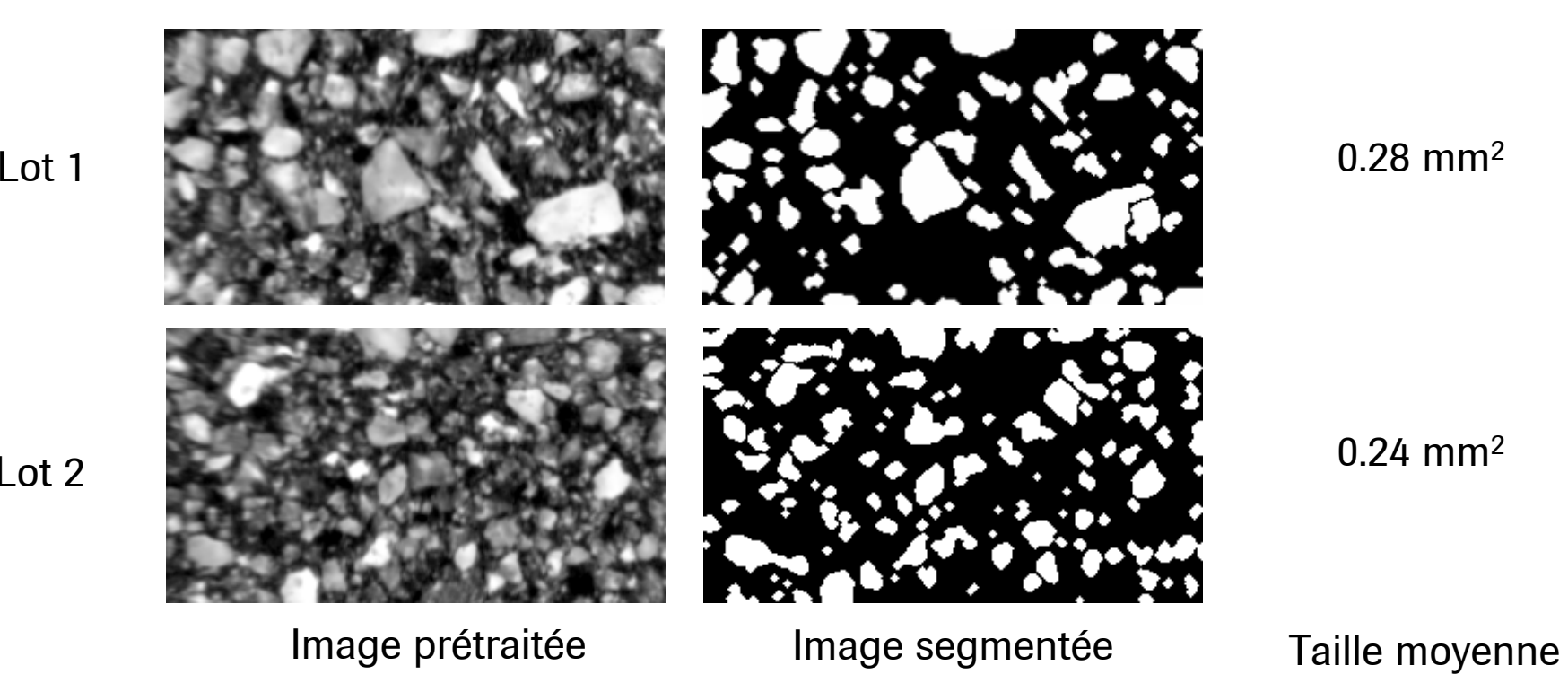

Lot 2

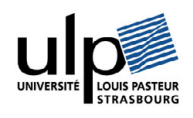

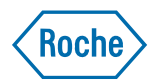

#### **Perspectives**

### *Applications en ligne : uniformité des mélanges*

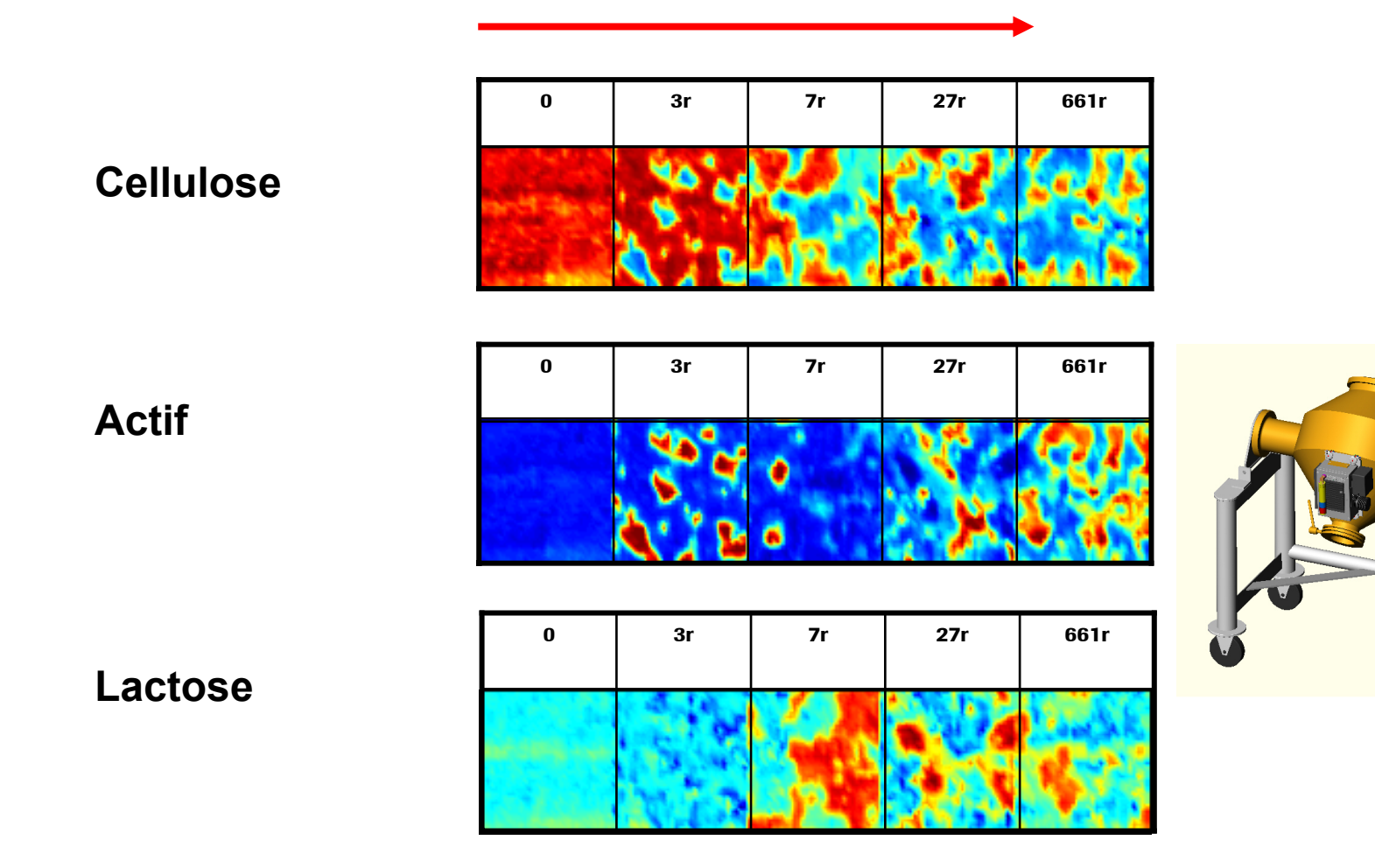

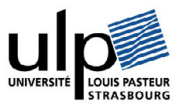

#### **Perspectives**

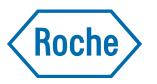

*Applications en ligne : détection de capsules vides par imagerie*

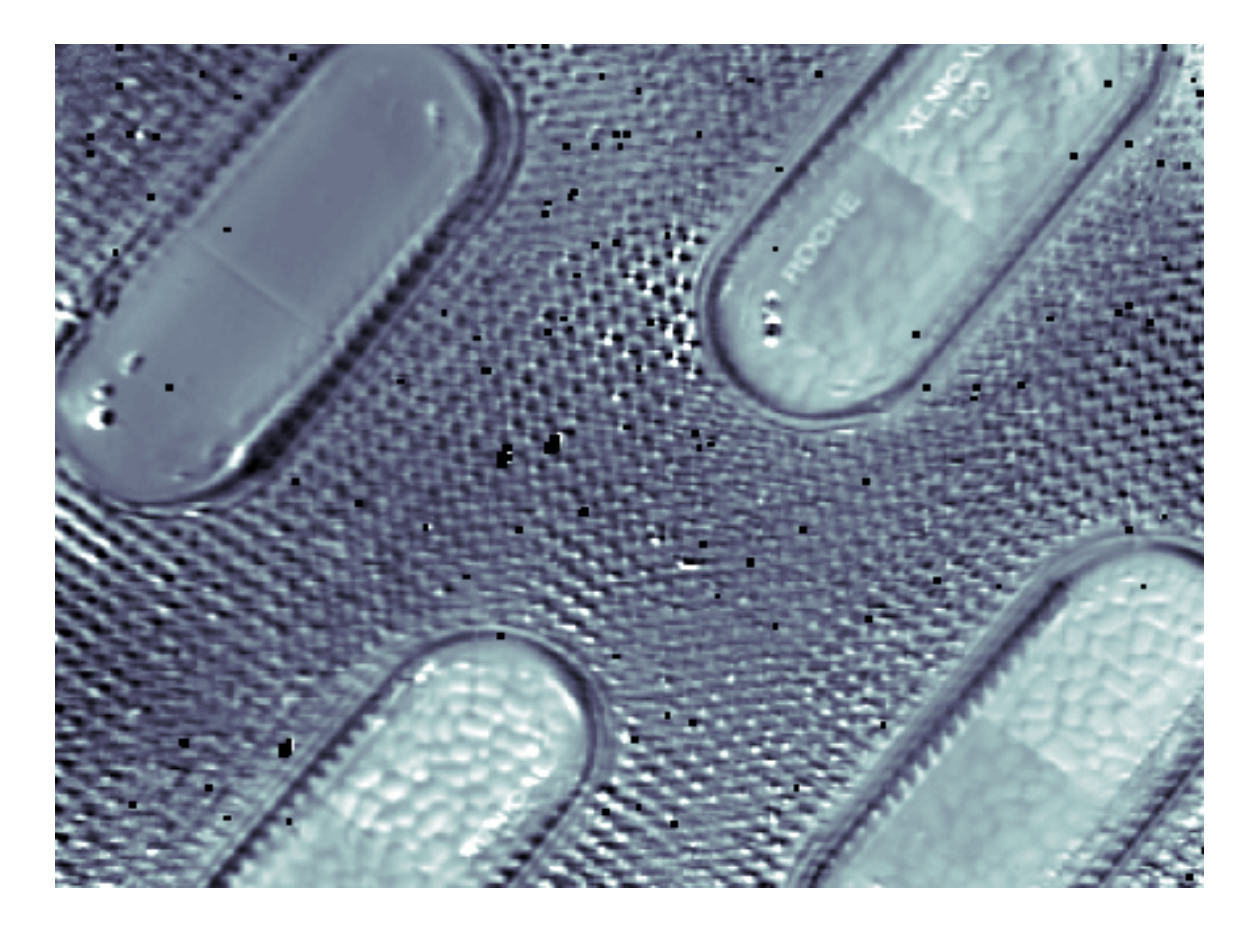

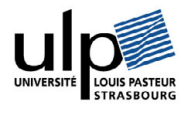

Merci de votre attention!!

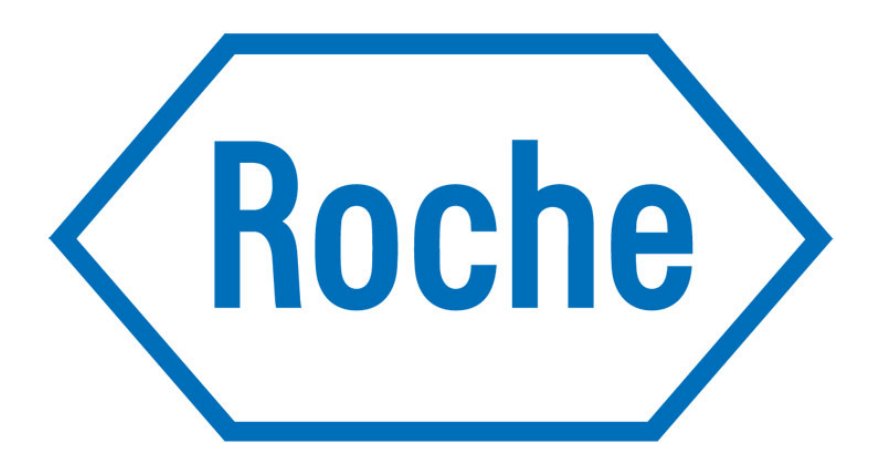

# *Nous innovons la santé*

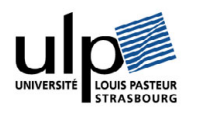